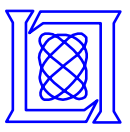

# **Language, Dialect, and Speaker Recognition Using Gaussian Mixture Models on the Cell Processor**

#### **Nicolas Malyska, Sanjeev Mohindra, Karen Lauro, Douglas Reynolds, and Jeremy Kepner {nmalyska, smohindra, karen.lauro, reynolds, kepner}@ll.mit.edu**

This work is sponsored by the United States Air Force under Air Force Contract FA8721-05-C-0002. Opinions, interpretations, conclusions and recommendations are those of the authors and are not necessarily endorsed by the United States Government.

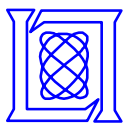

- **Introduction**
- **Recognition for speech applications using GMMs**
- **Parallel implementation of the GMM**
- **Performance model**
- **Conclusions and future work**

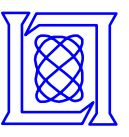

# **Introduction Automatic Recognition Systems**

- **In this presentation, we will discuss technology that can be applied to different kinds of recognition systems**
	- **Language recognition**
	- **Dialect recognition**
	- **Speaker recognition**

#### **Who is the speaker?**

**What language are they speaking?**

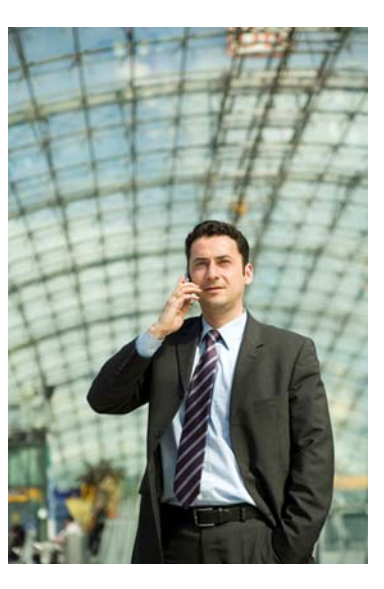

**What dialect arethey using?**

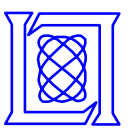

• **Speech processing problems are often described as one person interacting with a single computer system and receiving a response**

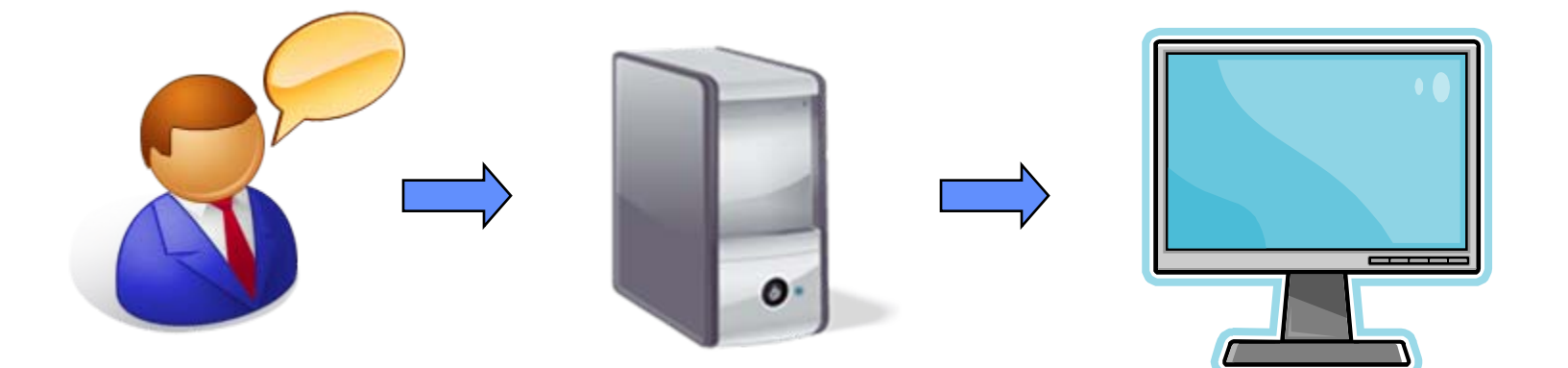

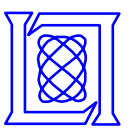

- **Real speech applications, however, often involve data from multiple talkers and use multiple networked multicore machines**
	- **Interactive voice response systems**
	- **Voice portals**
	- **Large corpus evaluations with hundreds of hours of data**

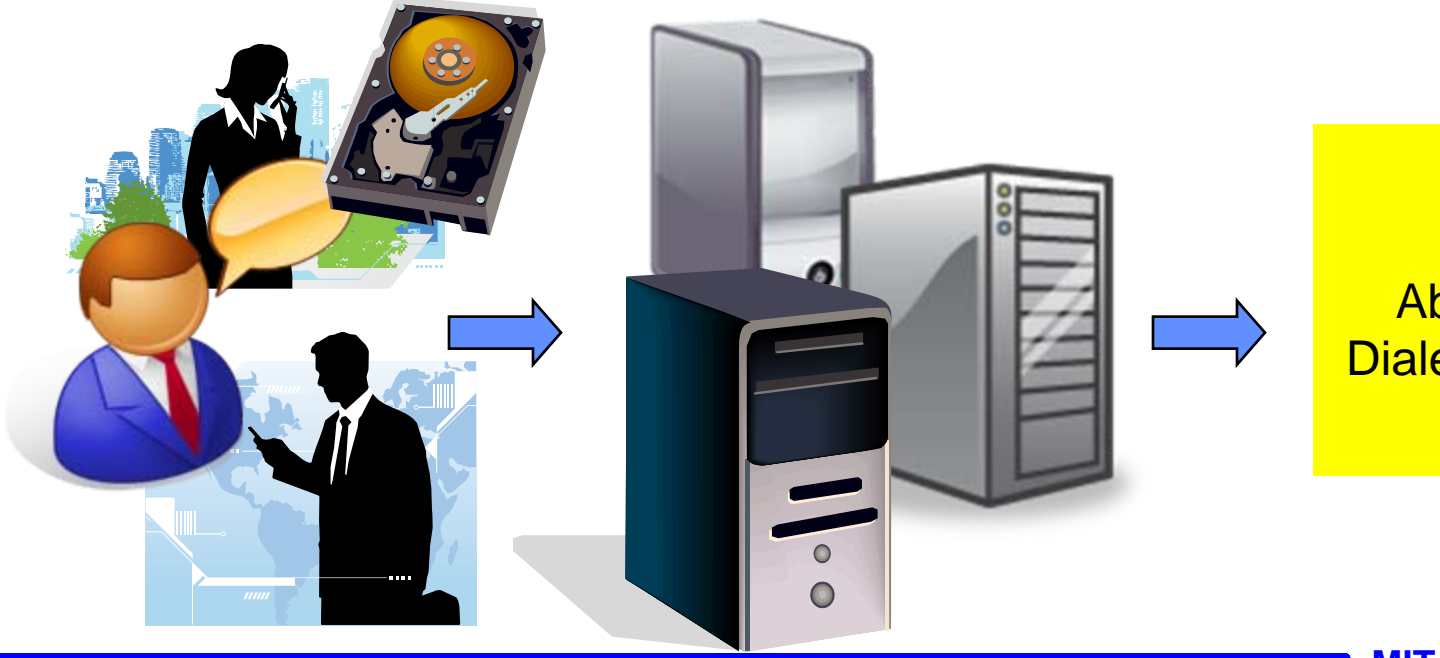

**Information** About Speaker, Dialect, or Language

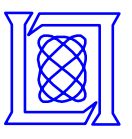

- **Speech-processing algorithms are computationally expensive**
- **Large amounts of data need to be available for these applications**
	- **Must cache required data efficiently so that it is quickly available**
- **Algorithms must be parallelized to maximize throughput**
	- **Conventional approaches focus on parallel solutions over multiple networked computers**
	- **Existing packages not optimized for high-performance-per-watt machines with multiple cores, required in embedded systems with power, thermal, and size constraints**
	- **Want highly-responsive "real-time" systems in many applications, including in embedded systems**

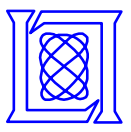

- **Introduction**
- **Recognition for speech applications using GMMs**
- **Parallel implementation of the GMM**
- **Performance model**
- **Conclusions and future work**

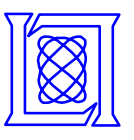

- **A modern language, dialect, or speaker recognition system is composed of two main stages**
	- **Front-end processing**
	- **Pattern recognition**

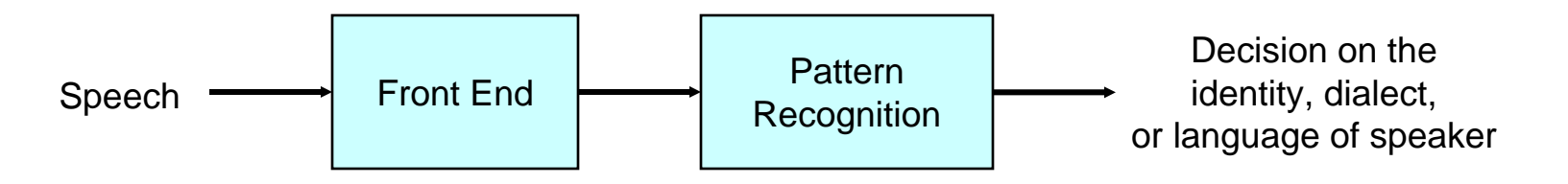

- **We will show how a speech signal is processed by modern recognition systems**
	- **Focus on a recognition technology called Gaussian mixture models**

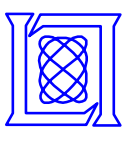

- **The first step in modern speech systems is to convert incoming speech samples into** *frames*
- **A typical frame rate for a speech stream is 100 frames per second**

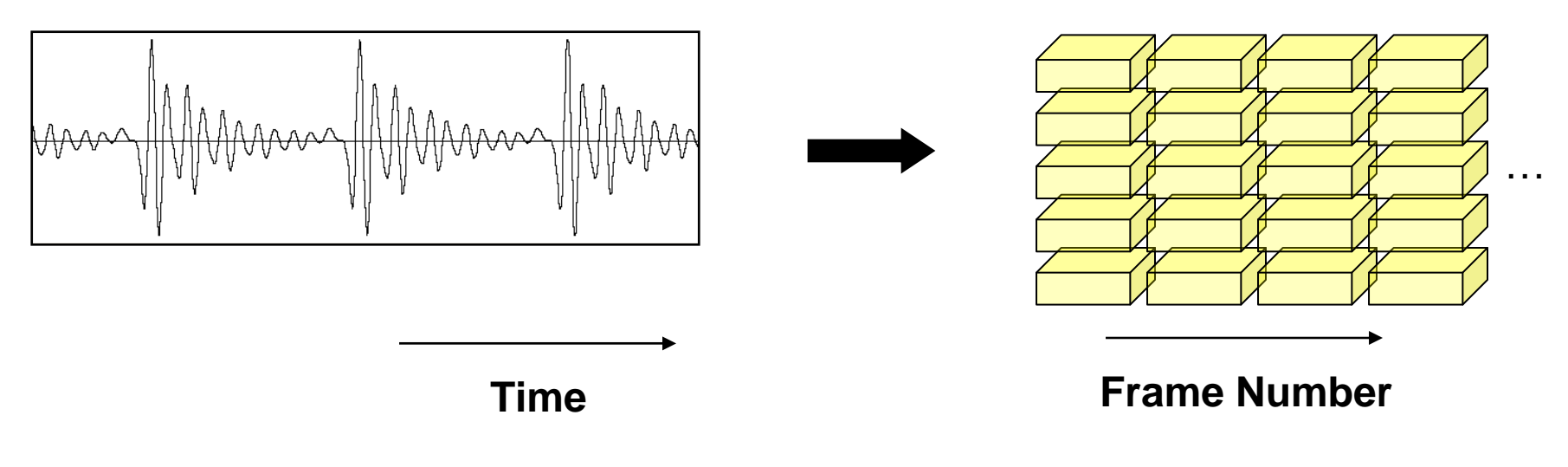

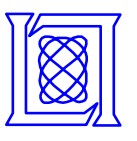

- **The first step in modern speech systems is to convert incoming speech samples into** *frames*
- **A typical frame rate for a speech stream is 100 frames per second**

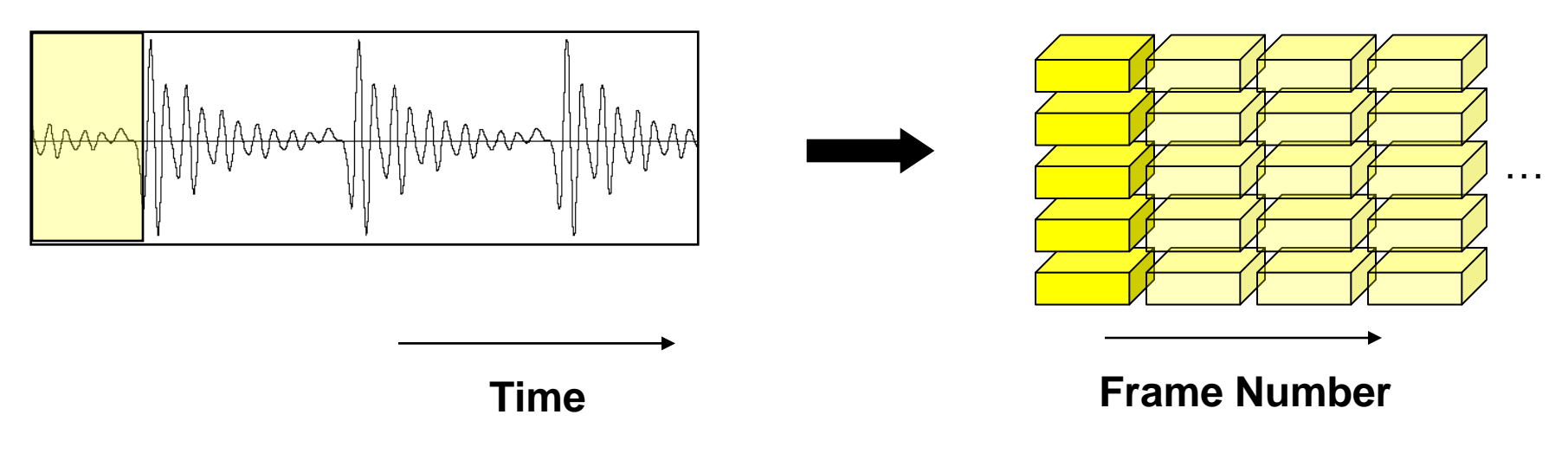

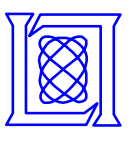

- **The first step in modern speech systems is to convert incoming speech samples into** *frames*
- **A typical frame rate for a speech stream is 100 frames per second**

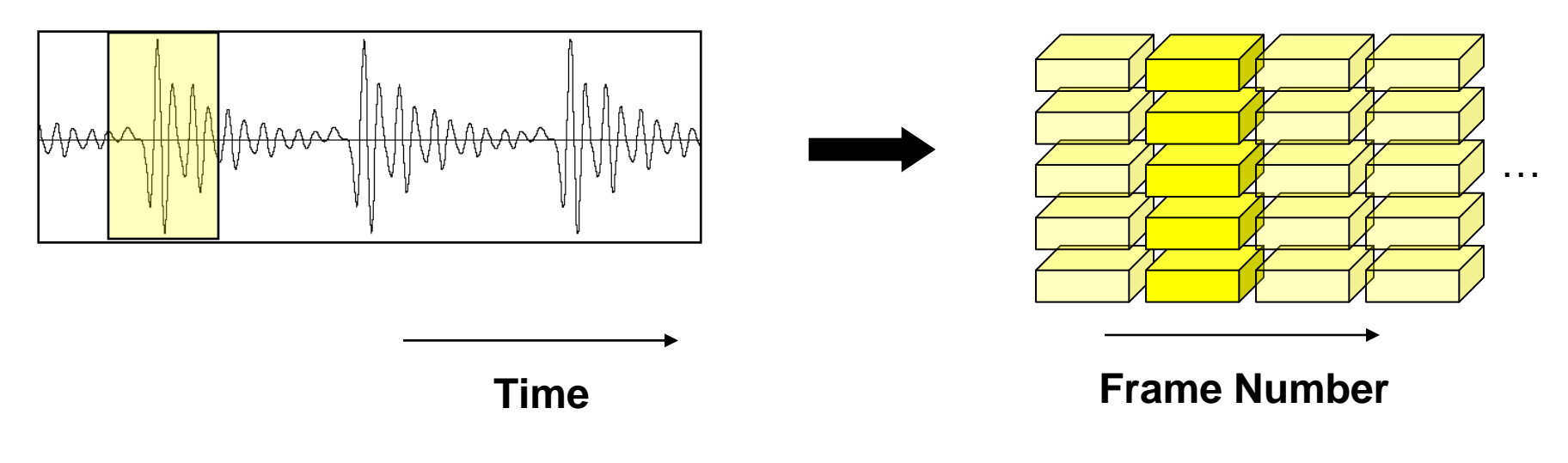

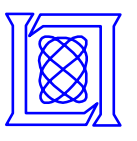

- **The first step in modern speech systems is to convert incoming speech samples into** *frames*
- **A typical frame rate for a speech stream is 100 frames per second**

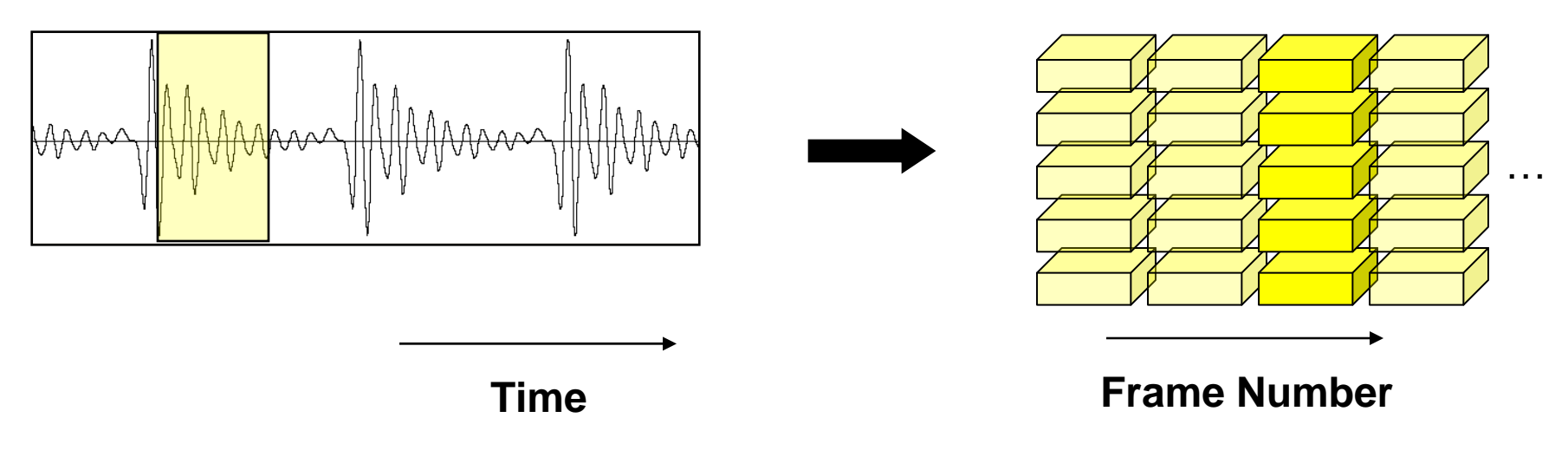

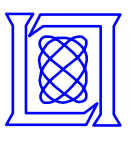

- **The first step in modern speech systems is to convert incoming speech samples into** *frames*
- **A typical frame rate for a speech stream is 100 frames per second**

#### **Speech Samples**

#### **Speech Frames**

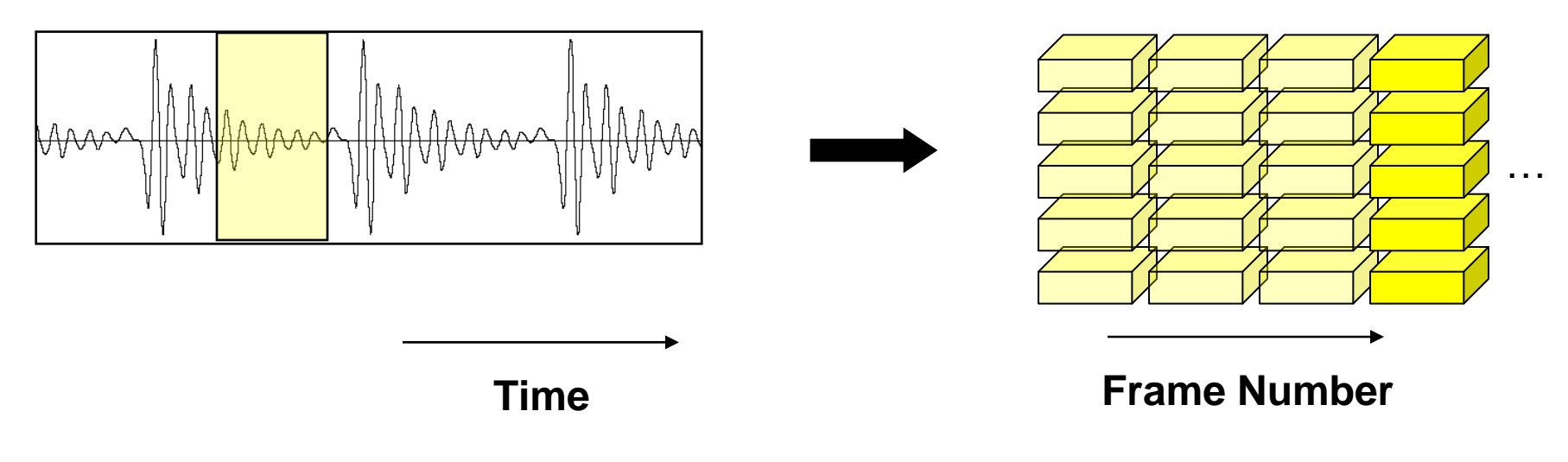

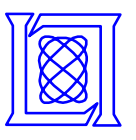

- **Front-end processing converts observed speech frames into an alternative representation,** *features*
	- **Lower dimensionality**
	- **Carries information relevant to the problem**

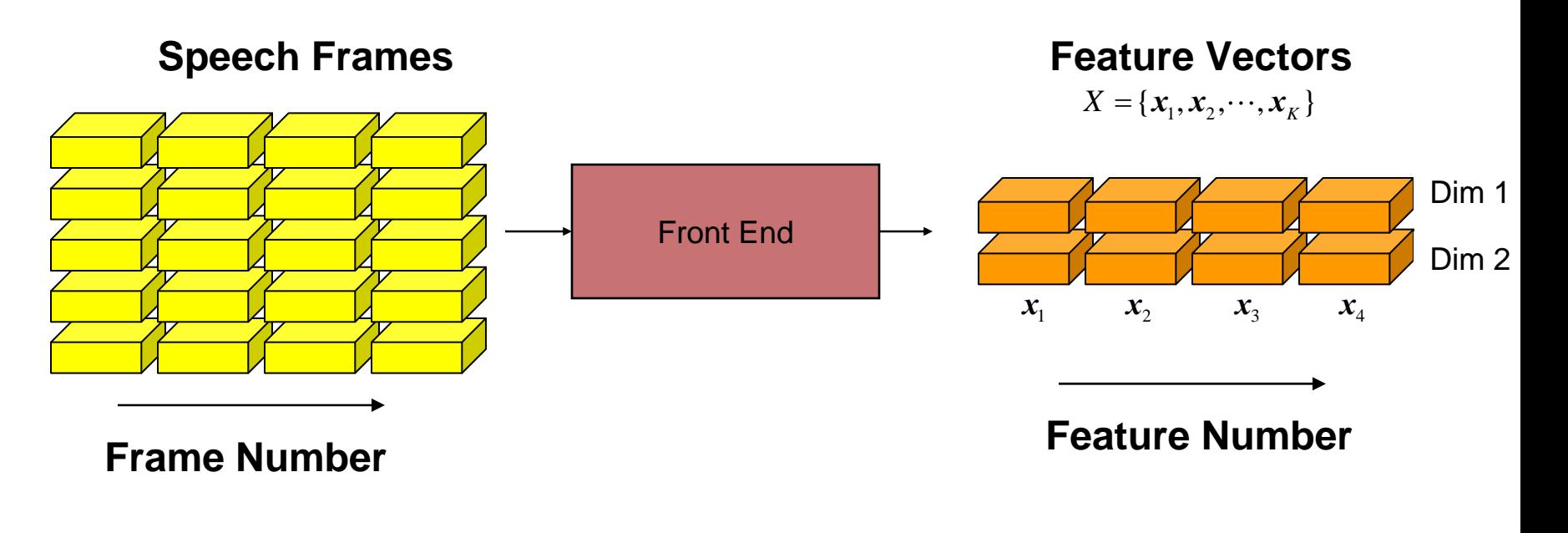

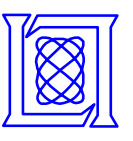

## **Recognition Systems Pattern Recognition Training**

#### **Training Features**

- **A recognition system makes decisions about observed data based on a knowledge of past data**
- **During** *training***, the system learns about the data it uses to make decisions**
	- **A set of features are collected from a certain language, dialect, or speaker**

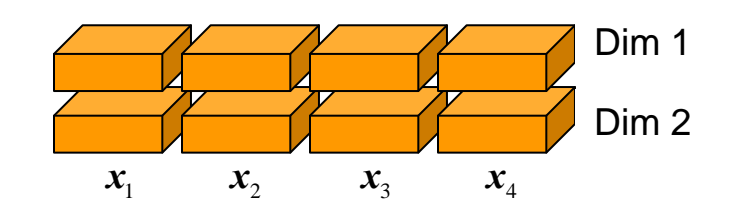

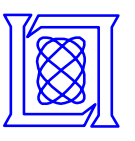

## **Recognition Systems Pattern Recognition Training**

- **A recognition system makes decisions about observed data based on a knowledge of past data**
- **During** *training***, the system learns about the data it uses to make decisions**
	- **A set of features are collected from a certain language, dialect, or speaker**
	- **A** *model* **is generated to represent the data**

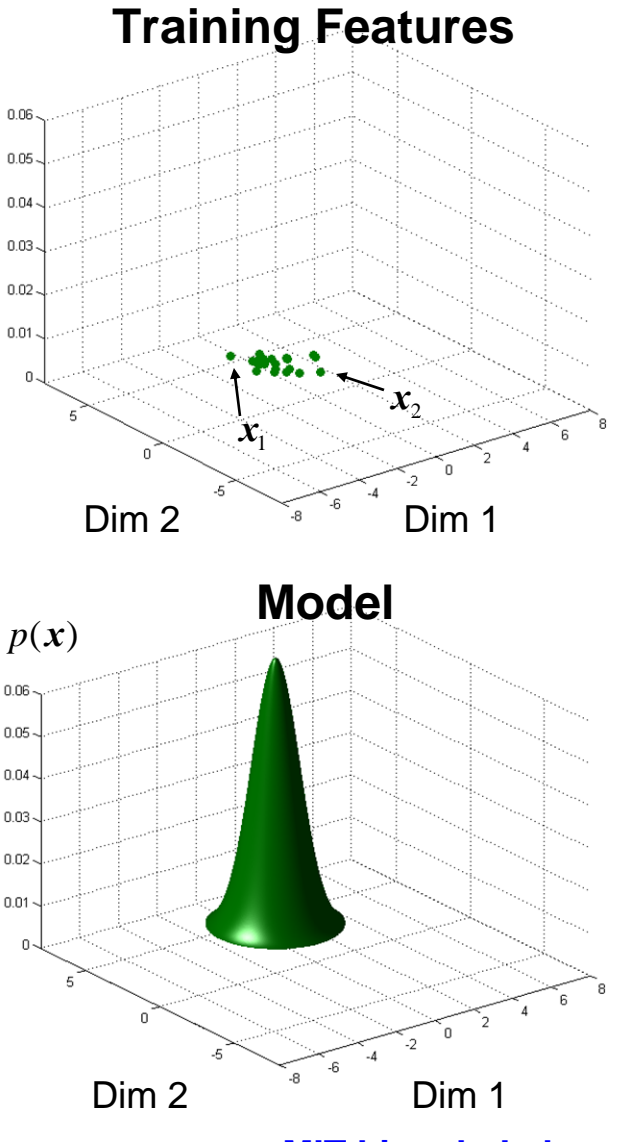

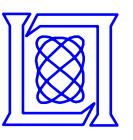

### **Recognition Systems Gaussian Mixture Models**

- **A Gaussian mixture model (GMM) represents features as the weighted sum of multiple Gaussian distributions**
- **Each Gaussian** *state i* **has a**
	- **Mean**  *μi*
	- **Covariance** Σ*i*
	- **Weight** *wi*

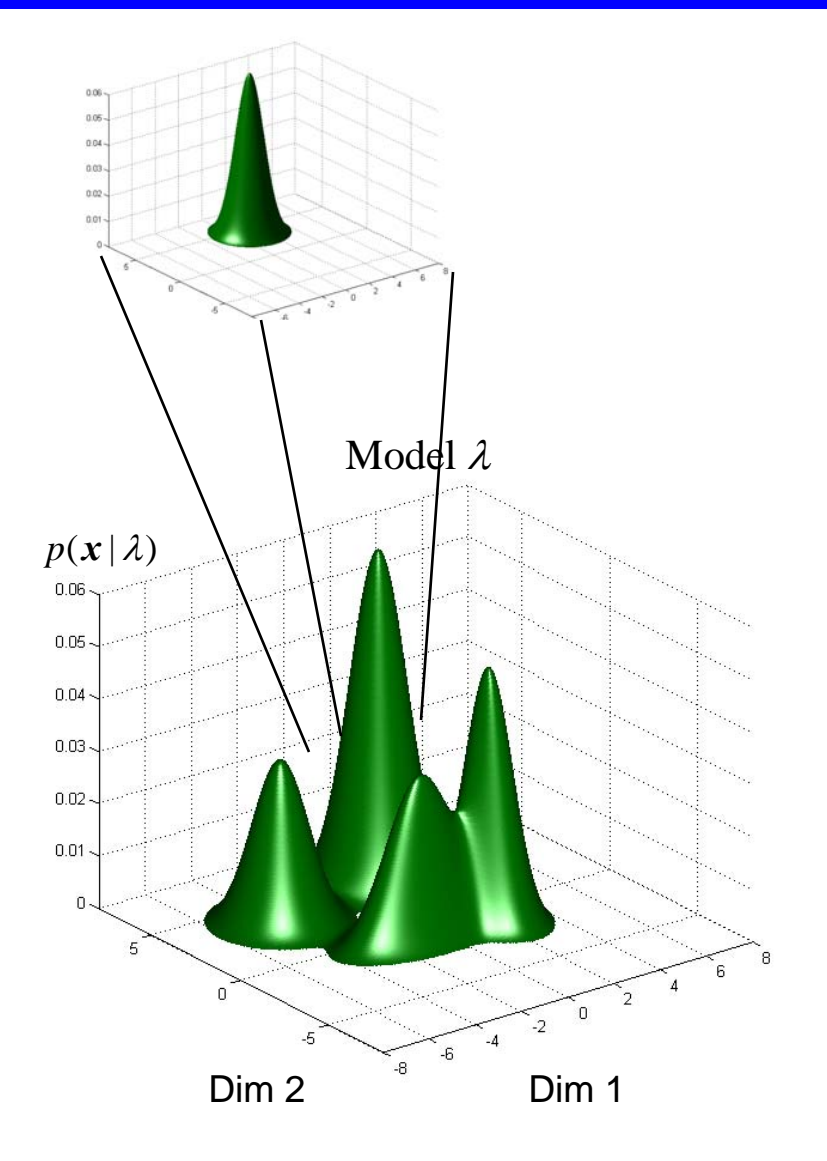

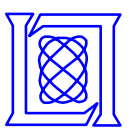

## **Recognition Systems Gaussian Mixture Models**

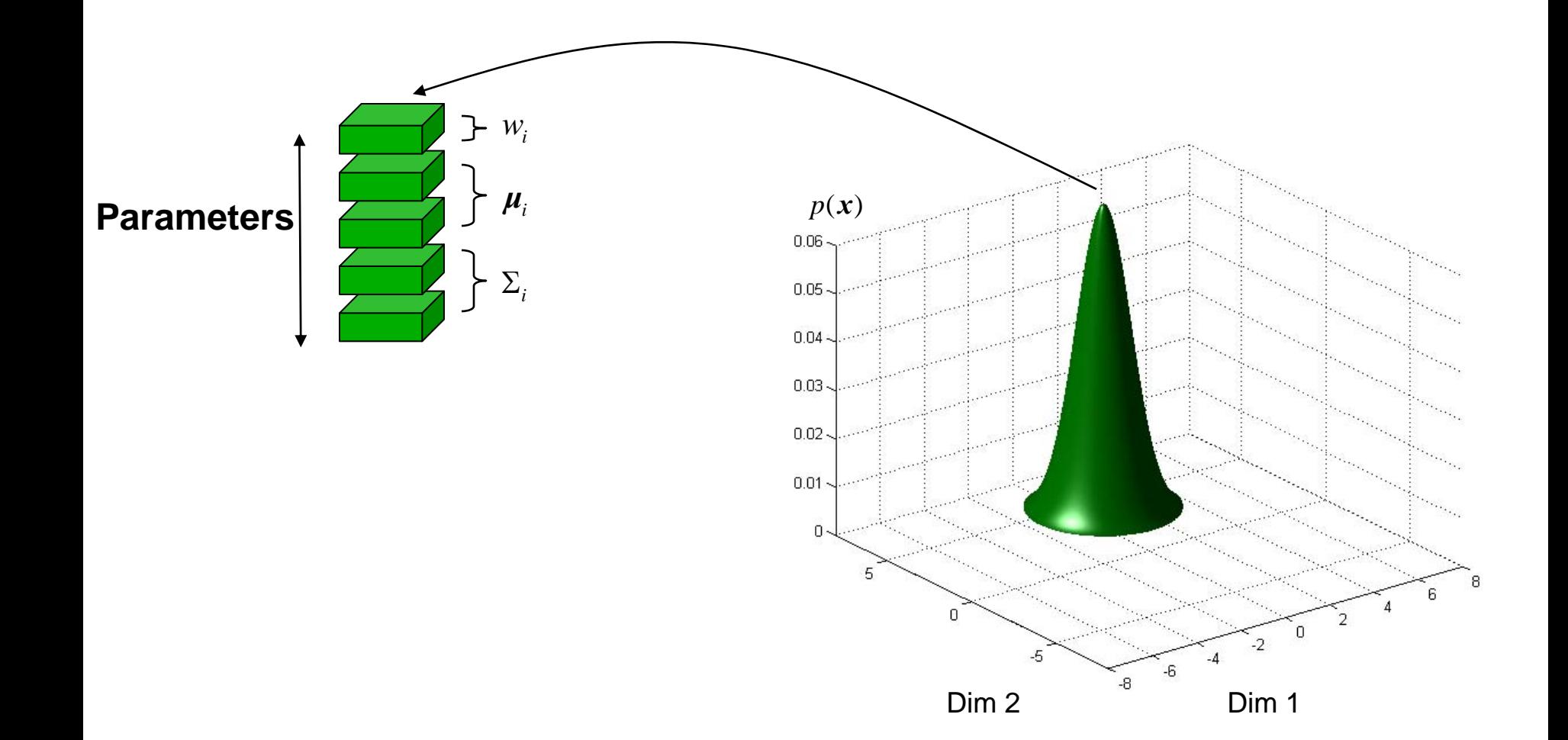

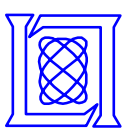

## **Recognition Systems Gaussian Mixture Models**

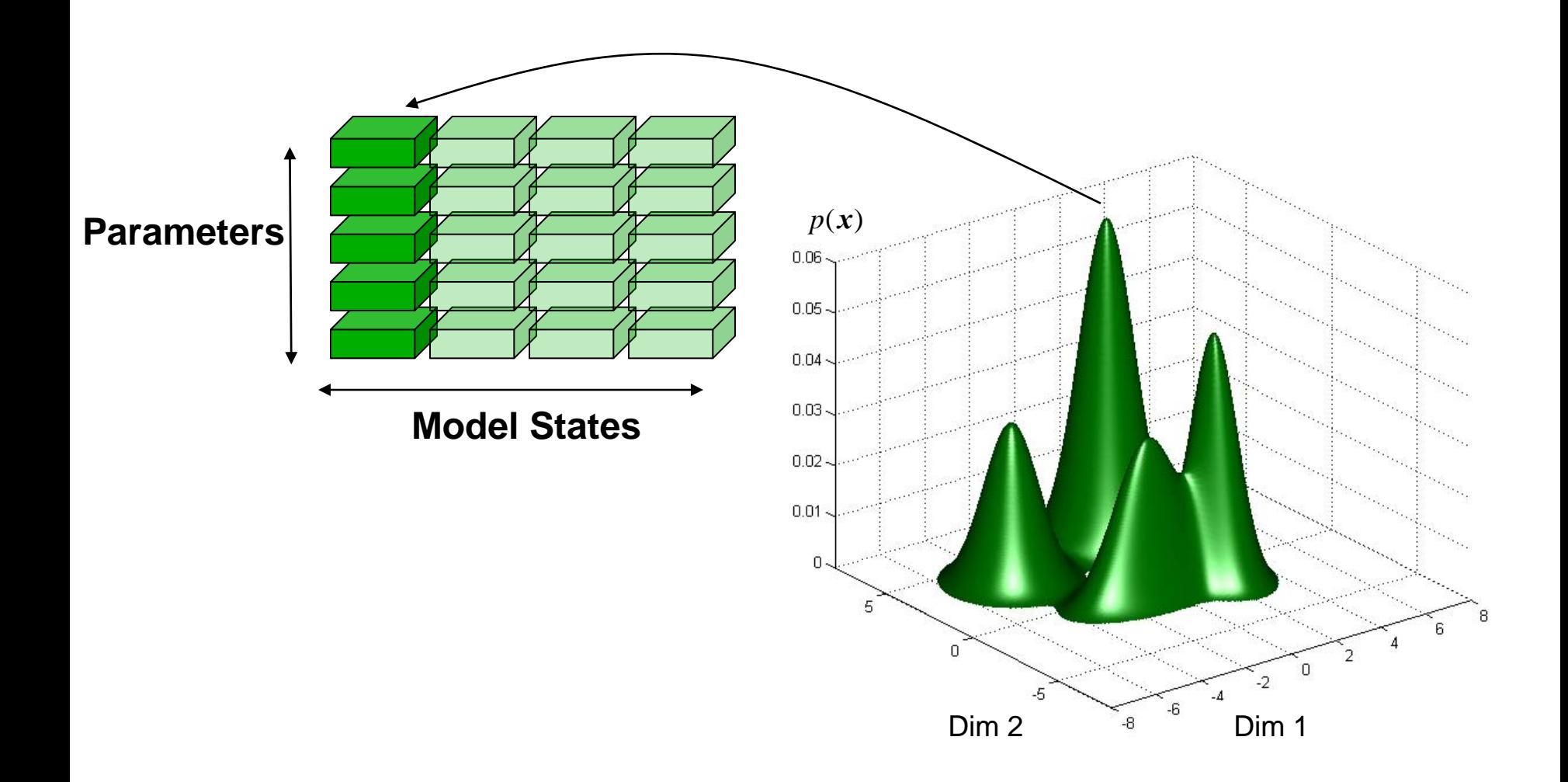

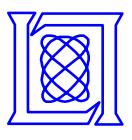

#### **Recognition Systems Language, Speaker, and Dialect Models**

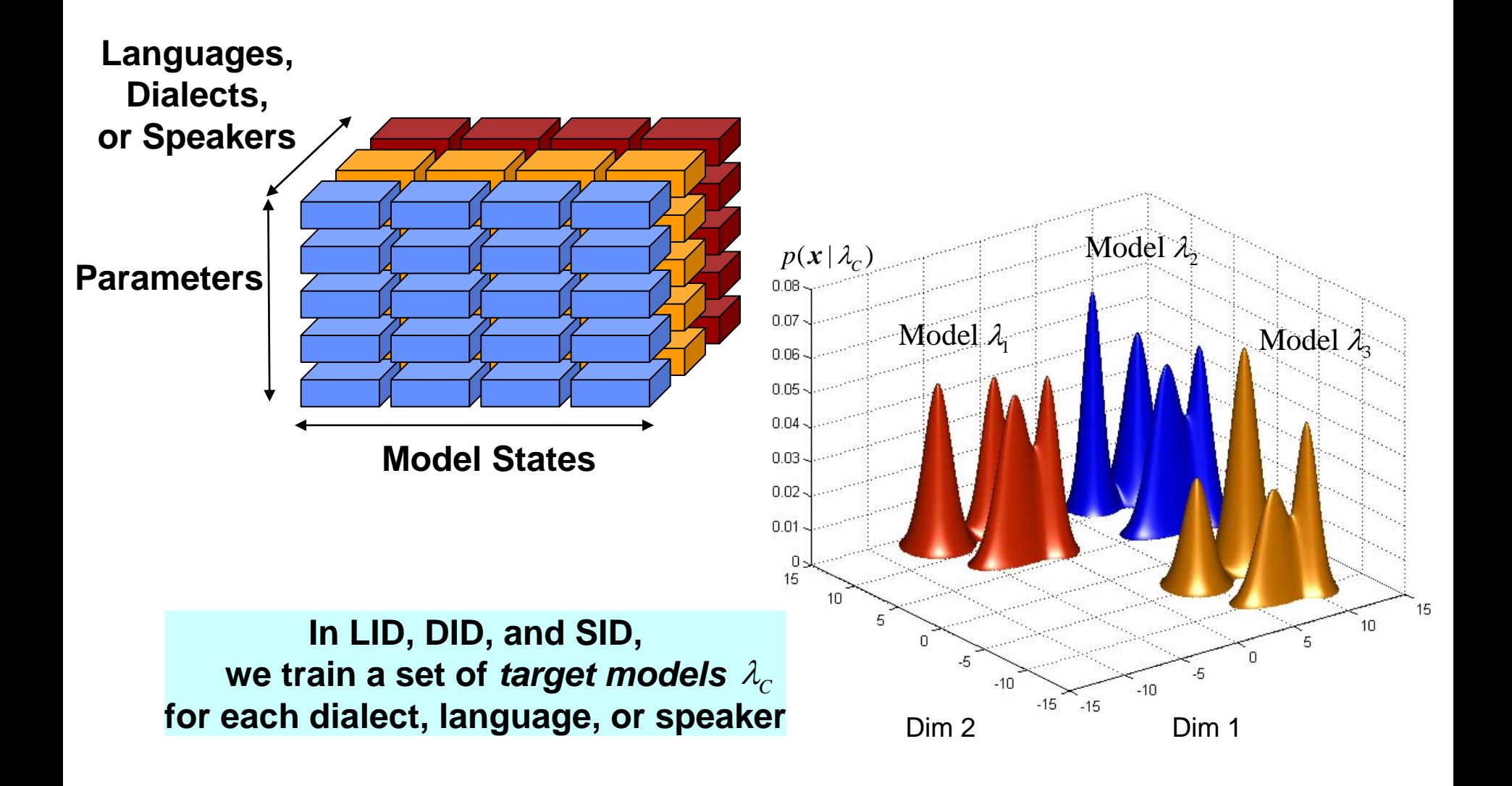

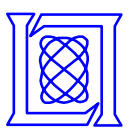

## **Recognition Systems Universal Background Model**

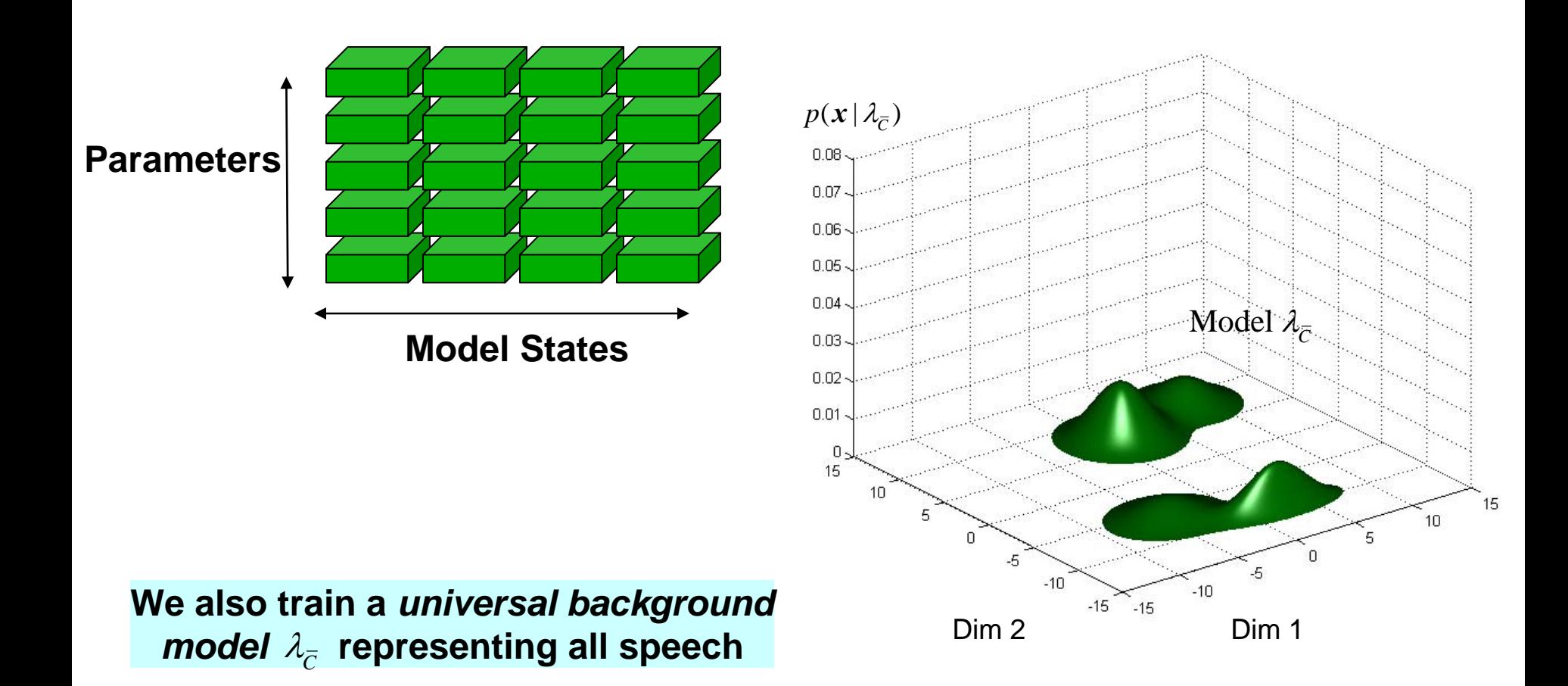

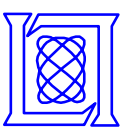

## **Recognition Systems Hypothesis Test**

• **Given a set of** *test observations***, we perform a hypothesis test to determine whether a certain class produced it**

 $H_0: X_{test}$  is from the hypothesized class

 $H_1$ :  $X_{test}$  is not from the hypothesized class

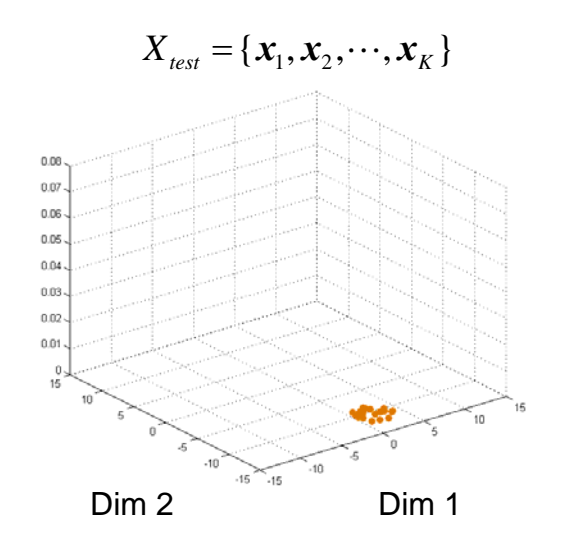

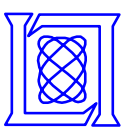

## **Recognition Systems Hypothesis Test**

• **Given a set of** *test observations***, we perform a hypothesis test to determine whether a certain class produced it**

 $H_0: X_{test}$  is from the hypothesized class

 $H_1$ :  $X_{test}$  is not from the hypothesized class

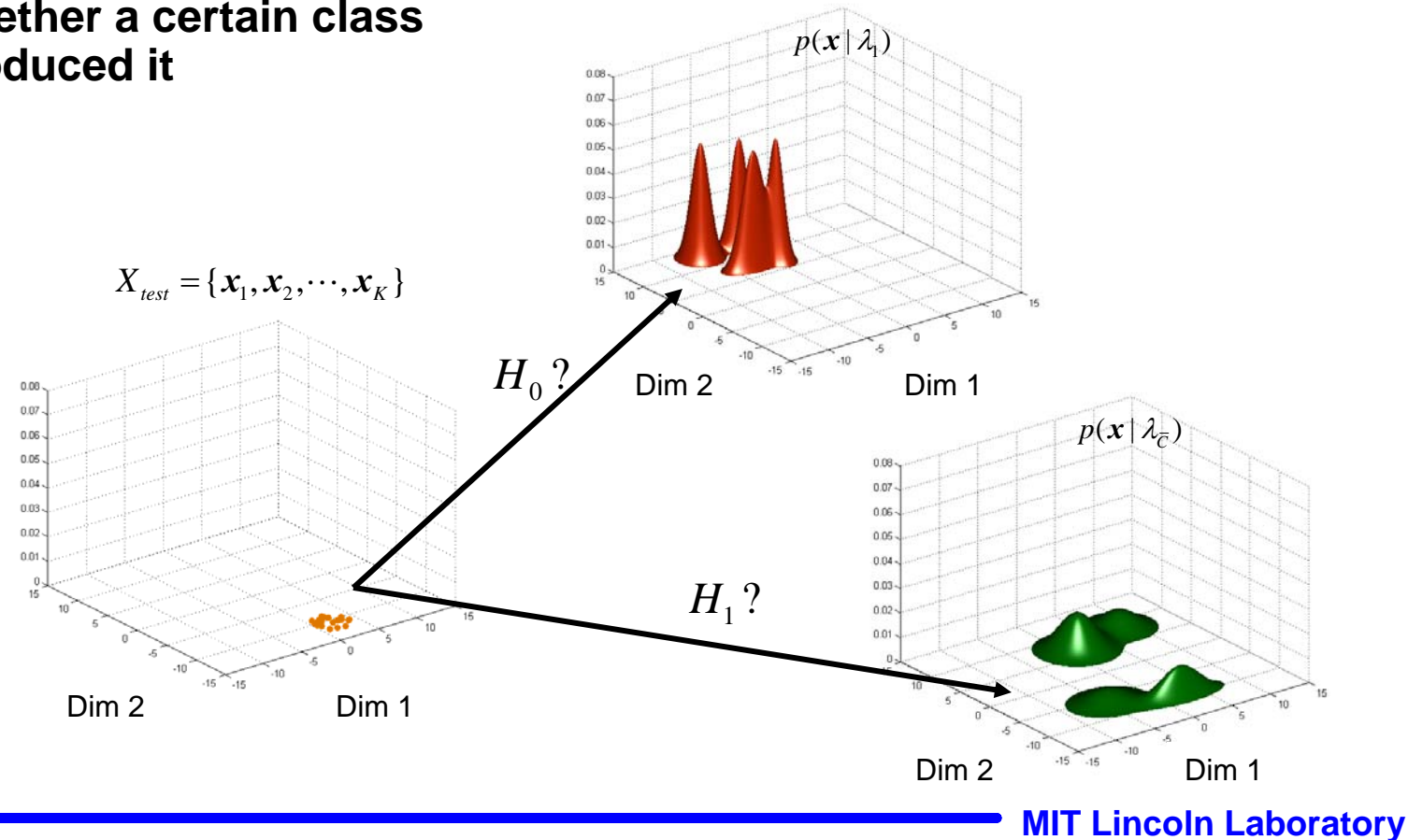

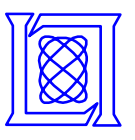

**Recognition Systems Hypothesis Test**

• **Given a set of** *test observations***, we perform a hypothesis test to determine whether a certain class**   $p(x | \lambda_1)$ **produced it**  $0.05$  $0.07$  $0.06$ 0.05 8.84  $0.03$  $0.02$ 0.01  $X_{\textit{test}} = \{ \boldsymbol{x}_1, \boldsymbol{x}_2, \cdots, \boldsymbol{x}_K \}$ **English?**  $-15$  $16$ Dim 2 Dim 1  $0.00$ 0.07  $p(x | \lambda_{\overline{C}})$ 0.06 0.05  $0.0$ 0.04 0.07  $0.03.$  $0.06 0.02$ 0.05  $0.01$  $0.04 0.03 -$ **Not English?** $0.02 -$ 0.01  $-10$  $-15 - 15$ Dim 2 Dim 1 Dim 2 $\overline{\phantom{a}}$ <sup>15</sup>  $\overline{\phantom{a}}$  15  $\overline{\phantom{a}}$  10  $\overline{\phantom{a}}$  1 **MIT Lincoln Laboratory**

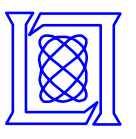

• **We determine which hypothesis is true using the ratio:**

 $(0)$  =  $(1)$   $\infty$   $(0)$  $1/$   $($  - unconore, reject  $\mathbf{1}$  $(X | H_0)$   $\geq$  threshold, accept  $(X | H_1)$   $\leq$  threshold, reject  $p(X | H_0)$   $\geq$  threshold, accept *H*  $p(X | H_1)$  |  $\leq$  threshold, reject *H* ⎧≥ ⎨ ⎩≤

• **We use the** *log-likelihood ratio score* **to decide whether an observed speaker, language, or dialect is the target**

 $\Lambda(X) = \log [ p(X | \lambda_C)] - \log [ p(X | \lambda_{\overline{C}})]$ 

 $(X)$   $\begin{cases} \geq$  threshold,  $\geq$  X generated by  $X \geq$  senerated by *C C* $(X)$   $\begin{cases} \geq$  threshold, X  $\lambda_{\rm c}$  $\lambda_{\bar{z}}$ ⎧≥  $\Lambda(X)\big\{$  $\vert$  <

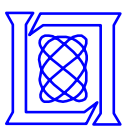

**The observation log-likelihood given a model λ is:** 

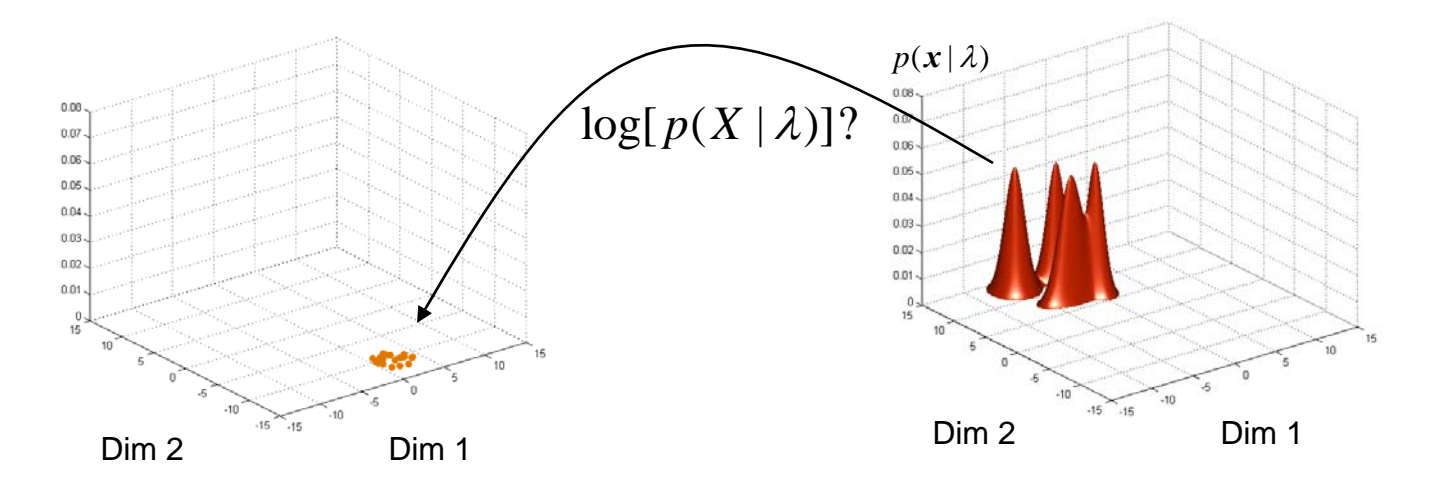

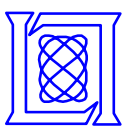

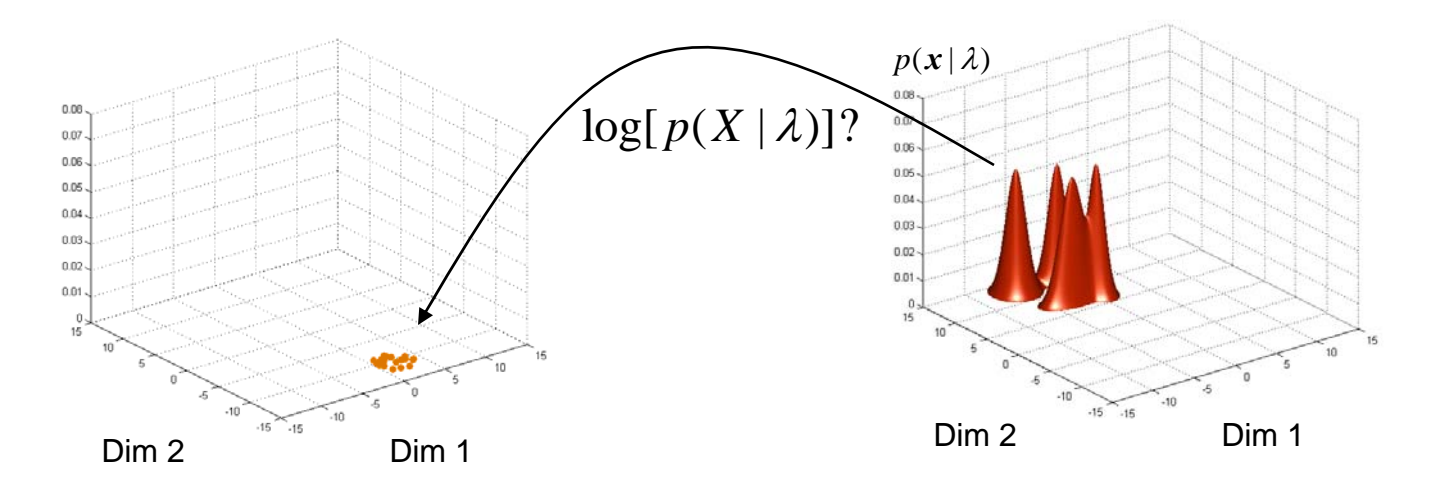

$$
\log[p(X | \lambda)] = \frac{1}{K} \sum_{i=1}^{K} \left( \log \sum_{i=1}^{M} \exp\left(C_i - \frac{1}{2} (\mathbf{x} - \boldsymbol{\mu}_i)^T \Sigma_i^{-1} (\mathbf{x} - \boldsymbol{\mu}_i) \right) \right)
$$
  
Dot product

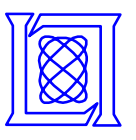

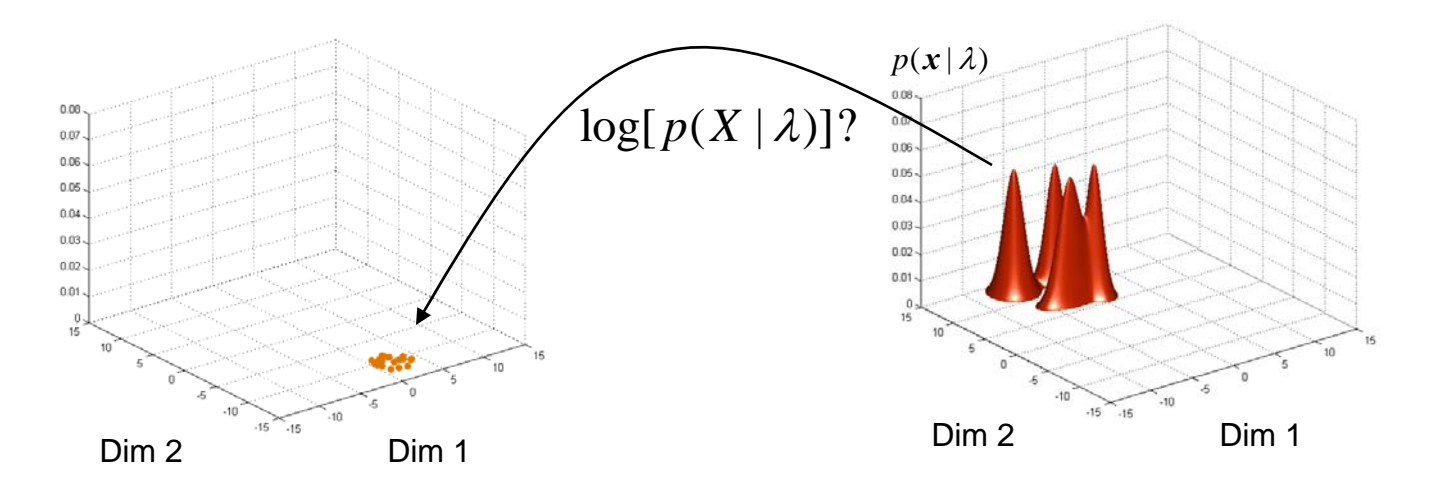

$$
\log[p(X | \lambda)] = \frac{1}{K} \sum_{i=1}^{K} \left( \log \sum_{i=1}^{M} \exp \left( C_i - \frac{1}{2} (x - \mu_i)^T \Sigma_i^{-1} (x - \mu_i) \right) \right)
$$
  
Constant derived from weight and covariance

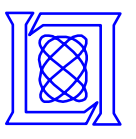

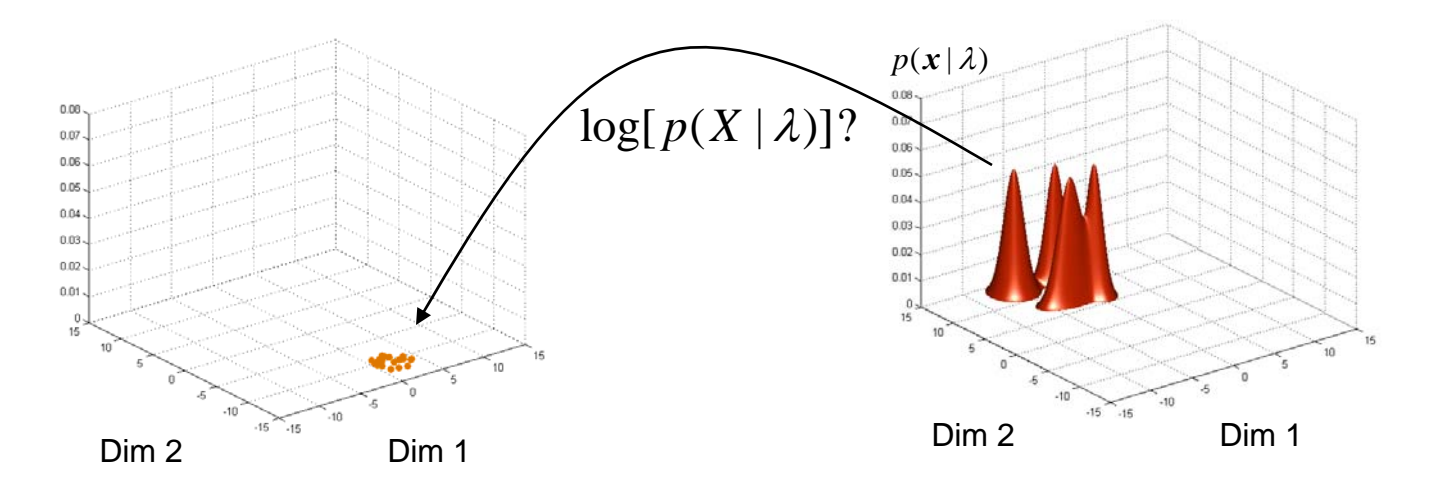

$$
\log[p(X | \lambda)] = \frac{1}{K} \sum_{1}^{K} \left( \log \sum_{i=1}^{M} \exp\left(C_i - \frac{1}{2} (x - \mu_i)^T \Sigma_i^{-1} (x - \mu_i) \right) \right)
$$
  
Table lookup used to compute this function

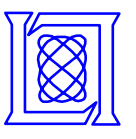

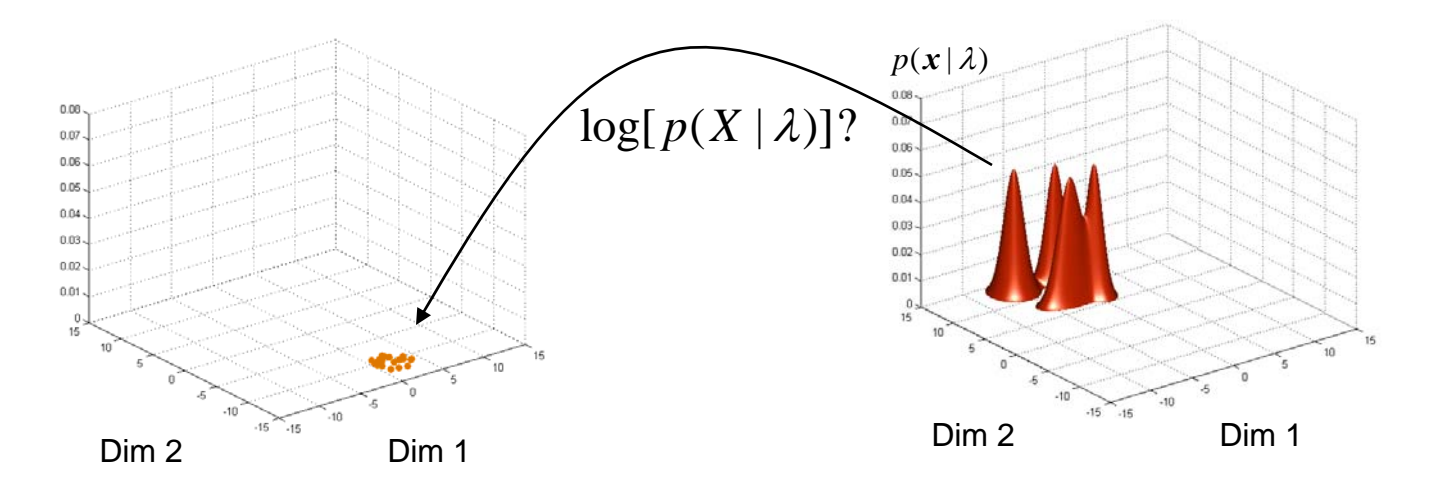

$$
\log[p(X | \lambda)] = \frac{1}{K} \sum_{i=1}^{K} \left( \log \sum_{i=1}^{M} \exp\left(C_i - \frac{1}{2} (\mathbf{x} - \boldsymbol{\mu}_i)^T \Sigma_i^{-1} (\mathbf{x} - \boldsymbol{\mu}_i) \right) \right)
$$

**Sum over all** *K* **features**

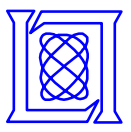

- **Introduction**
- **Recognition for speech applications using GMMs**
- **Parallel implementation of the GMM**
- **Performance model**
- **Conclusions and future work**

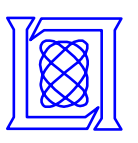

- **We have developed an algorithm to perform GMM scoring on the Cell processor**
- **This scoring stage of pattern recognition is where much of the time is spent in current systems**
- **This section:**
	- **Describes the Cell Broadband Engine architecture**
	- **Summarizes the strengths and limitations of the Cell**
	- **Discusses step-by-step the algorithm we developed for GMM scoring on the Cell**

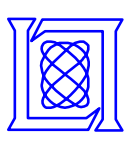

## **Parallel Implementation of the GMM Cell Architecture**

- **The Cell Broadband Engine has leading performance-per-watt specifications in its class**
- **Synergistic processing elements (SPEs)**
	- **256KB of local store memory**
	- **25.6 GFLOPs per SPE**
	- **SIMD instructions**
- **PowerPC processor element (PPE)**
- **PPE and multiple SPEs operate in parallel and communicate via a high-speed bus**
	- **12.8e9 bytes/second (one way)**
- **Each SPE can transfer data from main memory using DMA**
	- **PPE can effectively "send" data to the SPEs using this method**

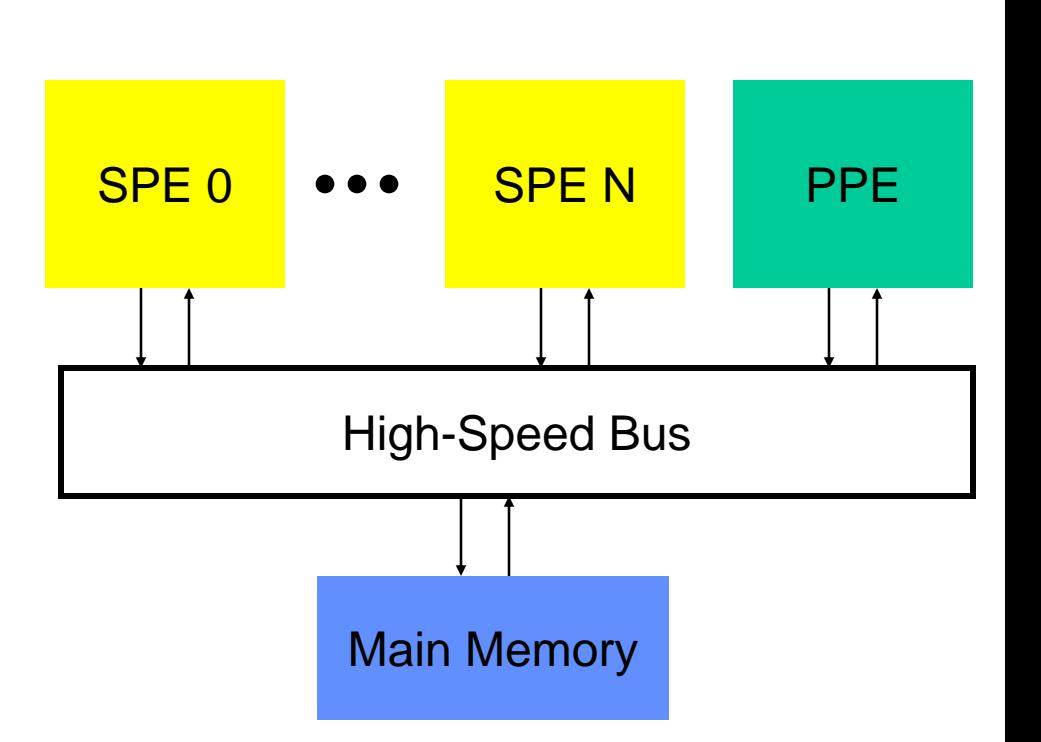

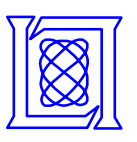

- **Limitations of the Cell processor**
	- **Size of local store is small—only 256KB**
	- **All SPE data must explicitly be transferred in and out of local store**
	- **The PPE is much slower than the SPEs**
- **Solutions to maximize throughput**
	- **Do computations on SPEs when possible**
	- **Minimize time when SPEs are idle**
	- **Keep commonly-used data on SPEs to avoid cost of transferring to local store**

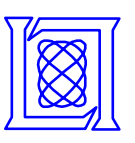

## **Parallel Implementation of the GMM Algorithm: Background Scoring**

• **Begin with a background model and a single feature vectorOn PPE**

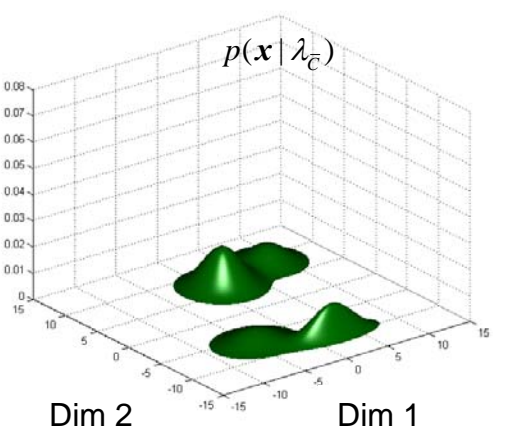

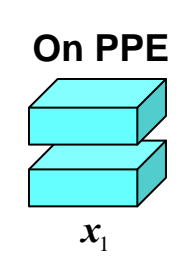

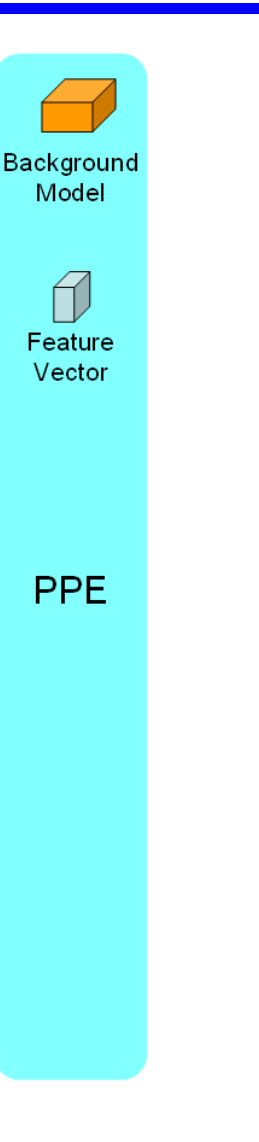

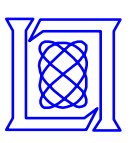

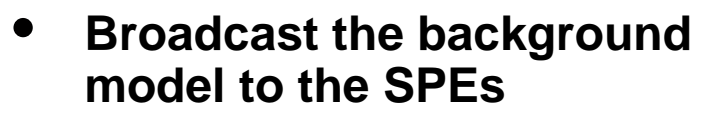

- **616K model is split across SPEs since it will not fit on single SPE**
- **Kept on SPEs throughout scoring procedure**

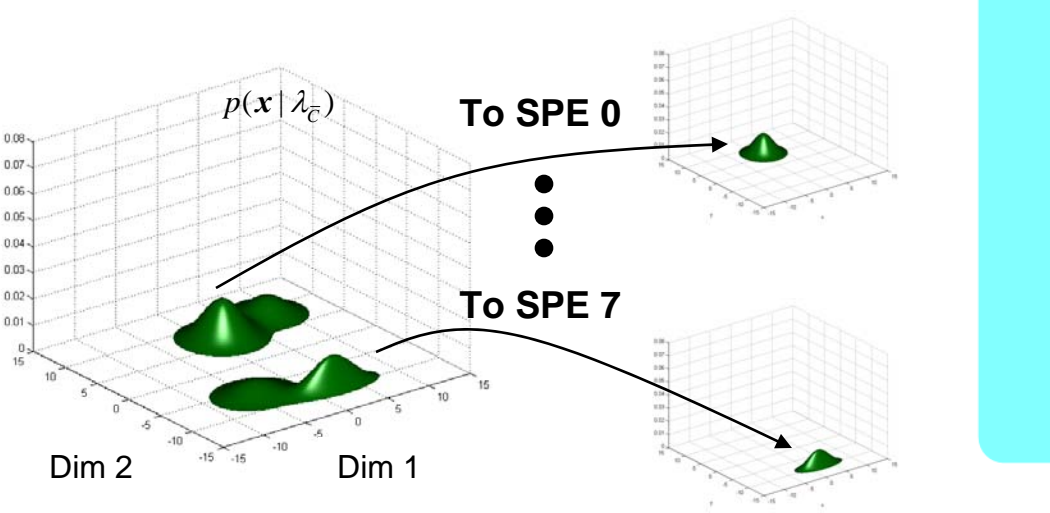

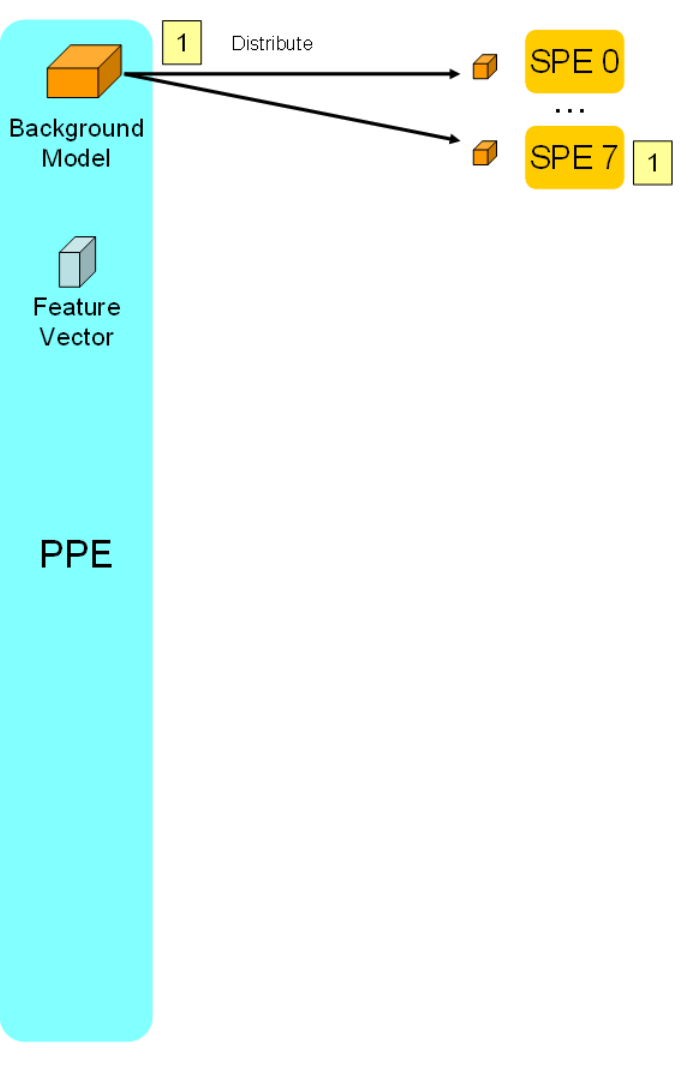

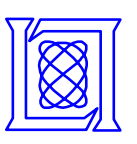

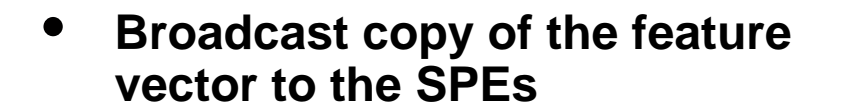

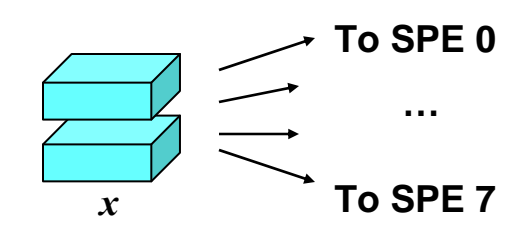

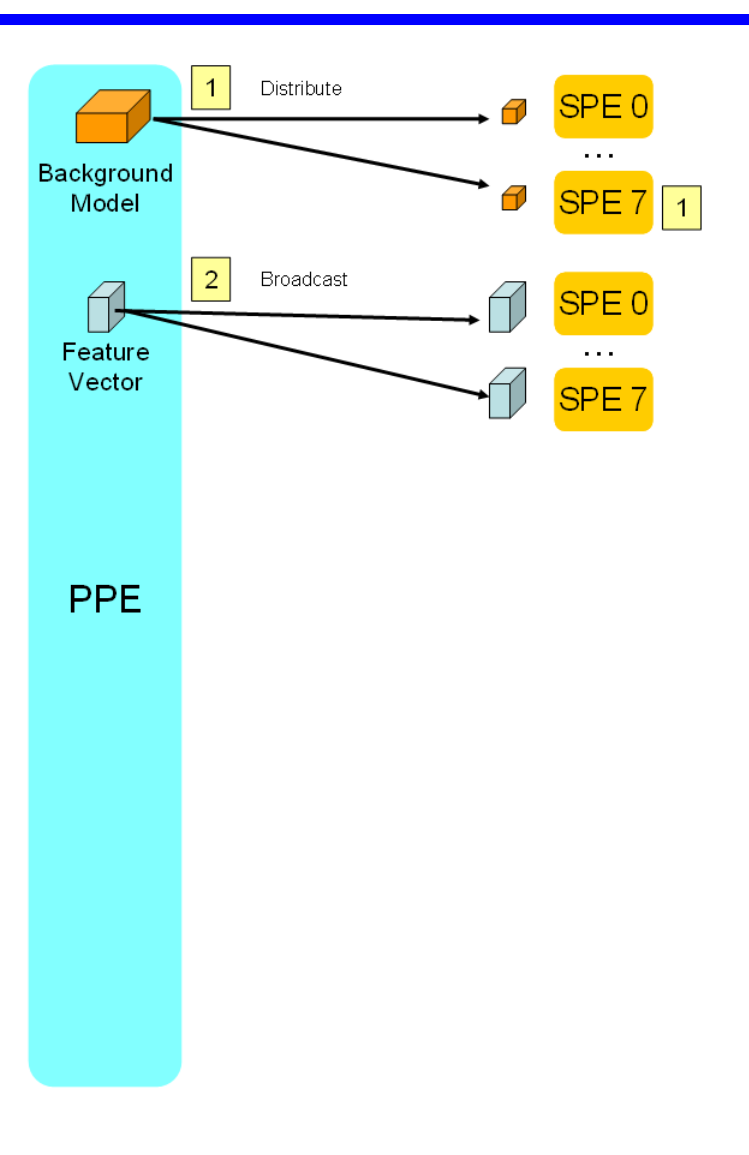

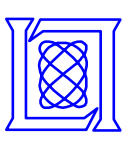

Distribute

1

• **Score the feature vector**  Background Model **SPE**  $\overline{1}$ **against the background model states on each SPE** $\overline{2}$ Broadcast SPE<sub>0</sub> Score Feature Vector SPE<sub>7</sub> SPE<sub>0</sub>  $\sim$   $\sim$ **SPE PPE SPE 0** $\log [ p(\pmb{x} \, | \, \lambda_{\overline{C}0}) ]$ А *x***SPE 7** $\log [ \, p(\pmb{x} \,|\, \mathcal{X}_{\overline{C}7}) ]$ 

**MIT Lincoln Laboratory**

SPE (

3

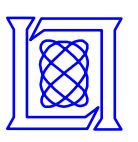

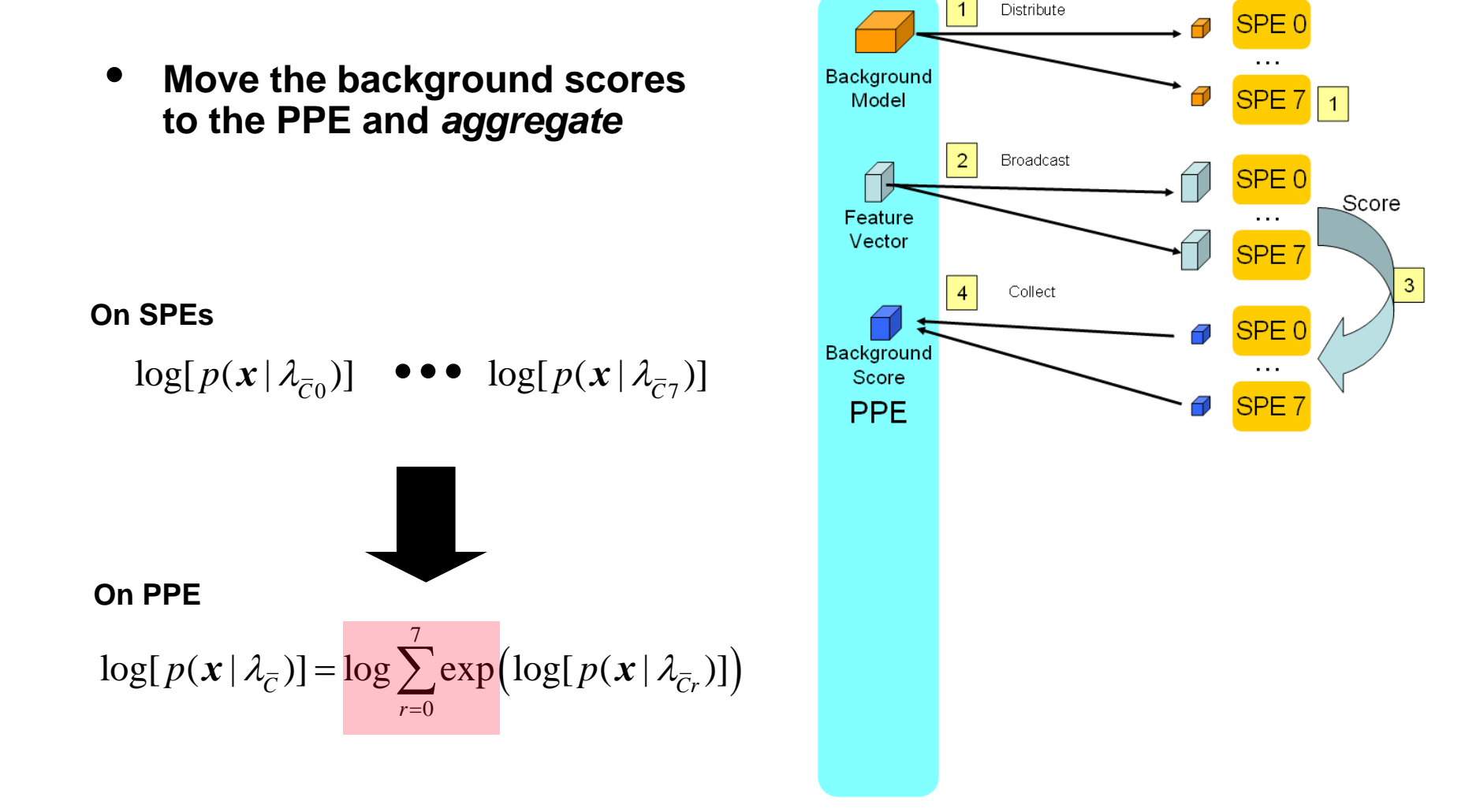

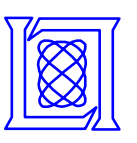

# **Parallel Implementation of the GMM Algorithm: Target Scoring**

• **Begin with a target model and keep the single feature vector on the SPEs**

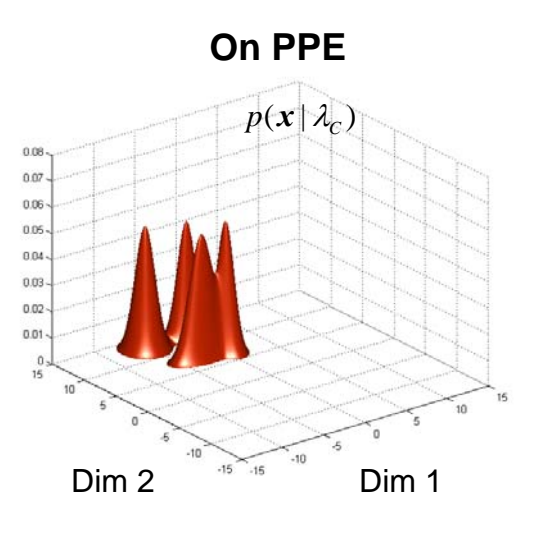

**On SPEs**

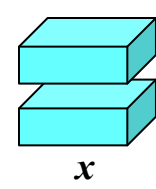

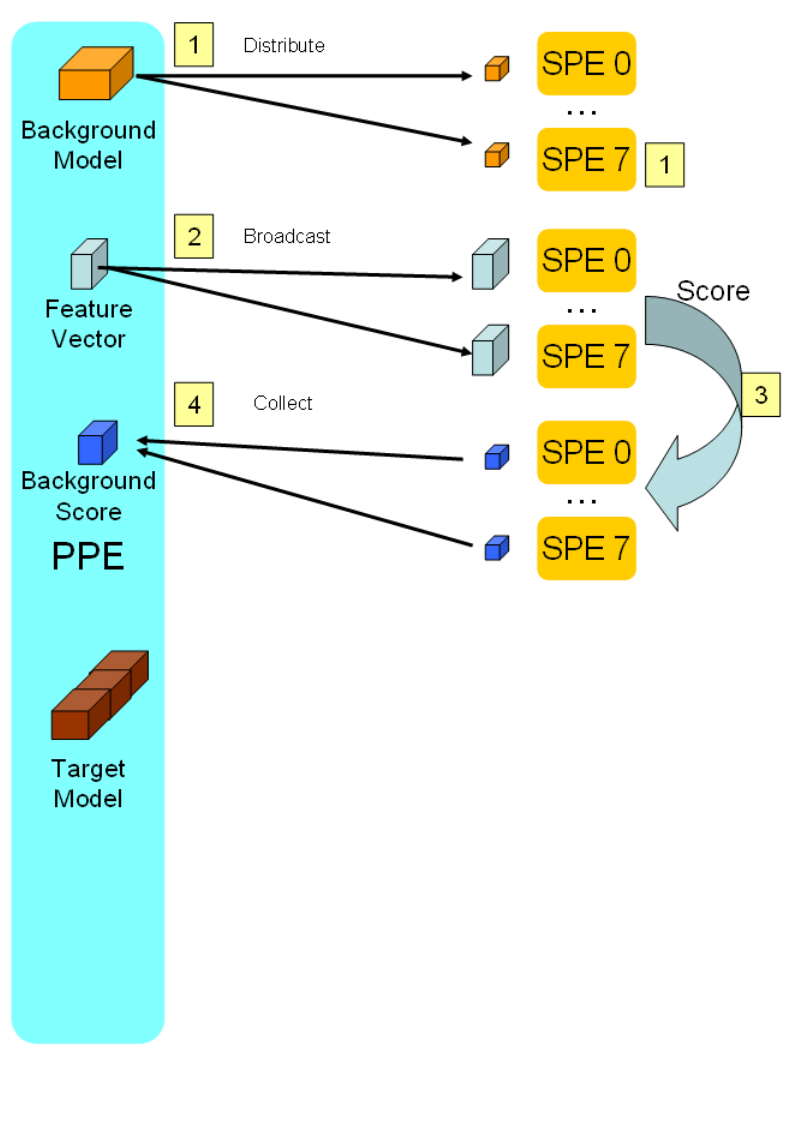

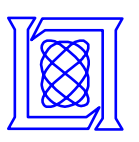

- **Distribute target model states to the SPEs**
	- **Only a subset of states need to be scored (called**  *Gaussian short-lists***)**

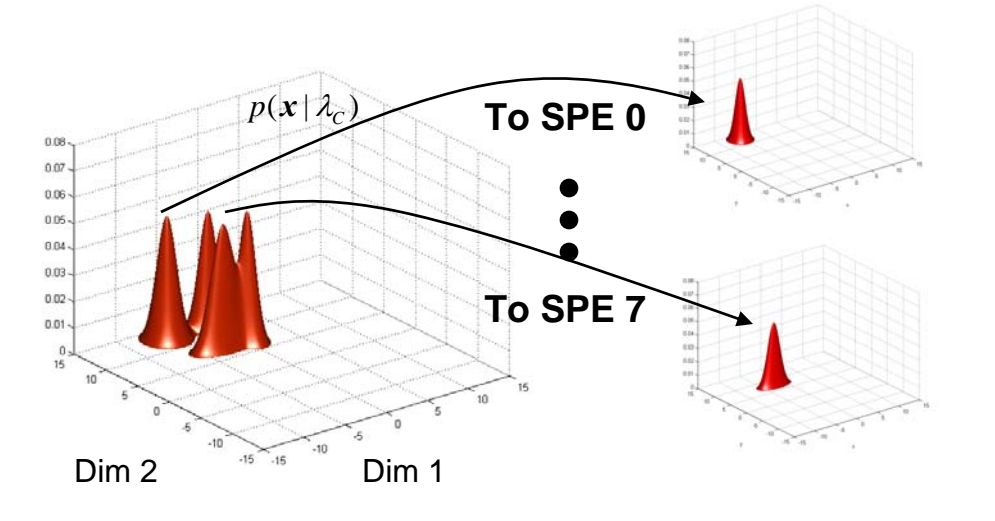

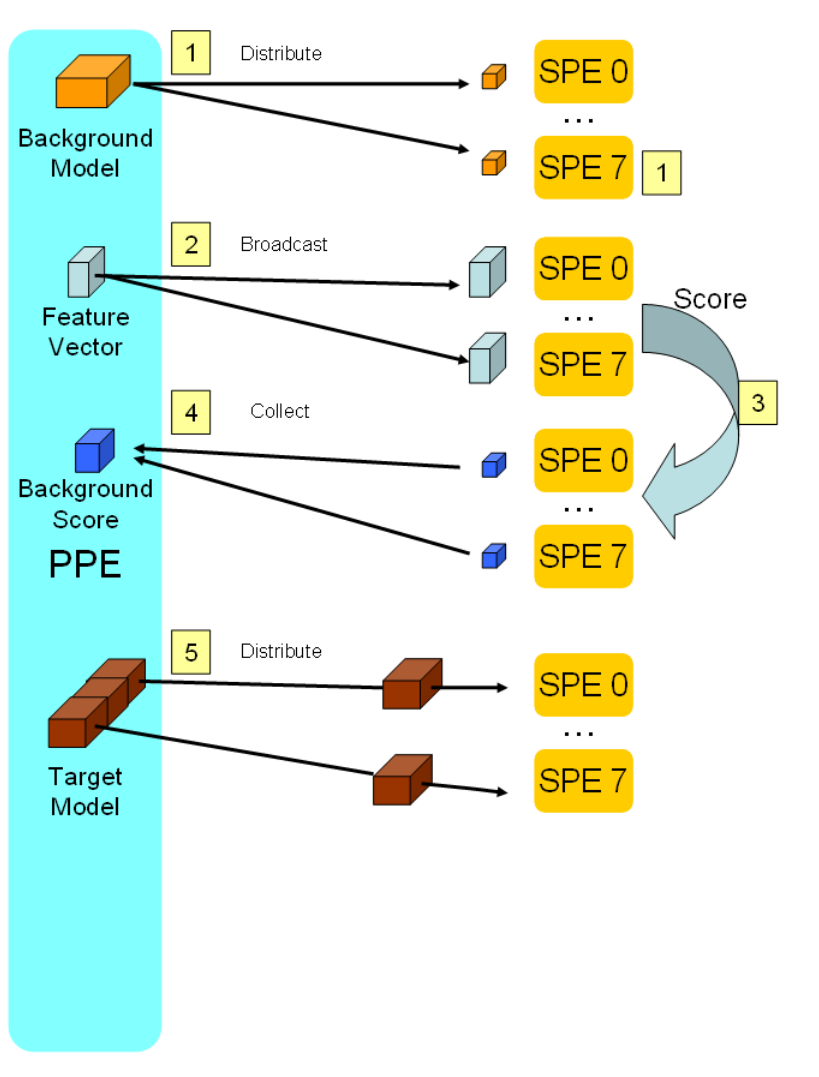

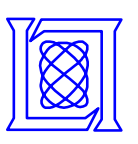

• **Score feature vectors against target models**

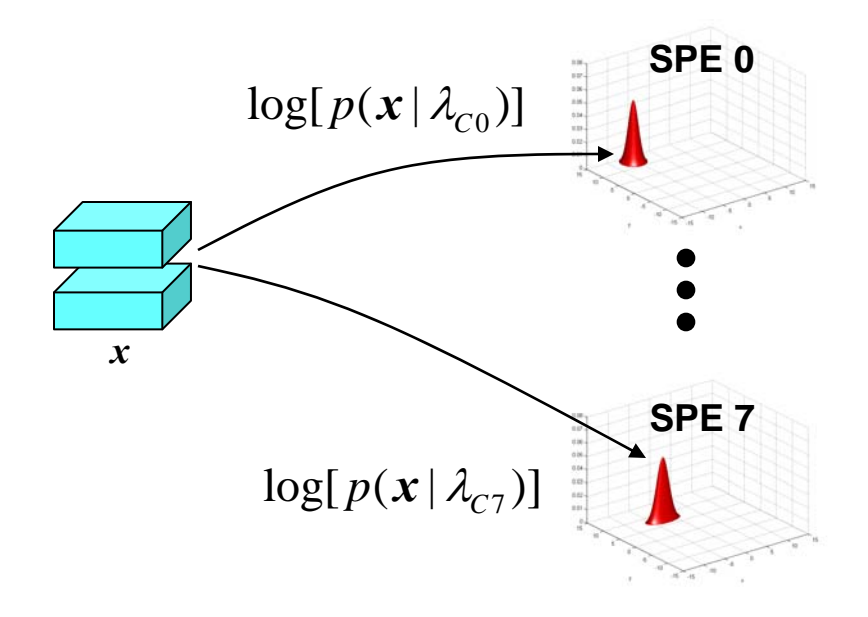

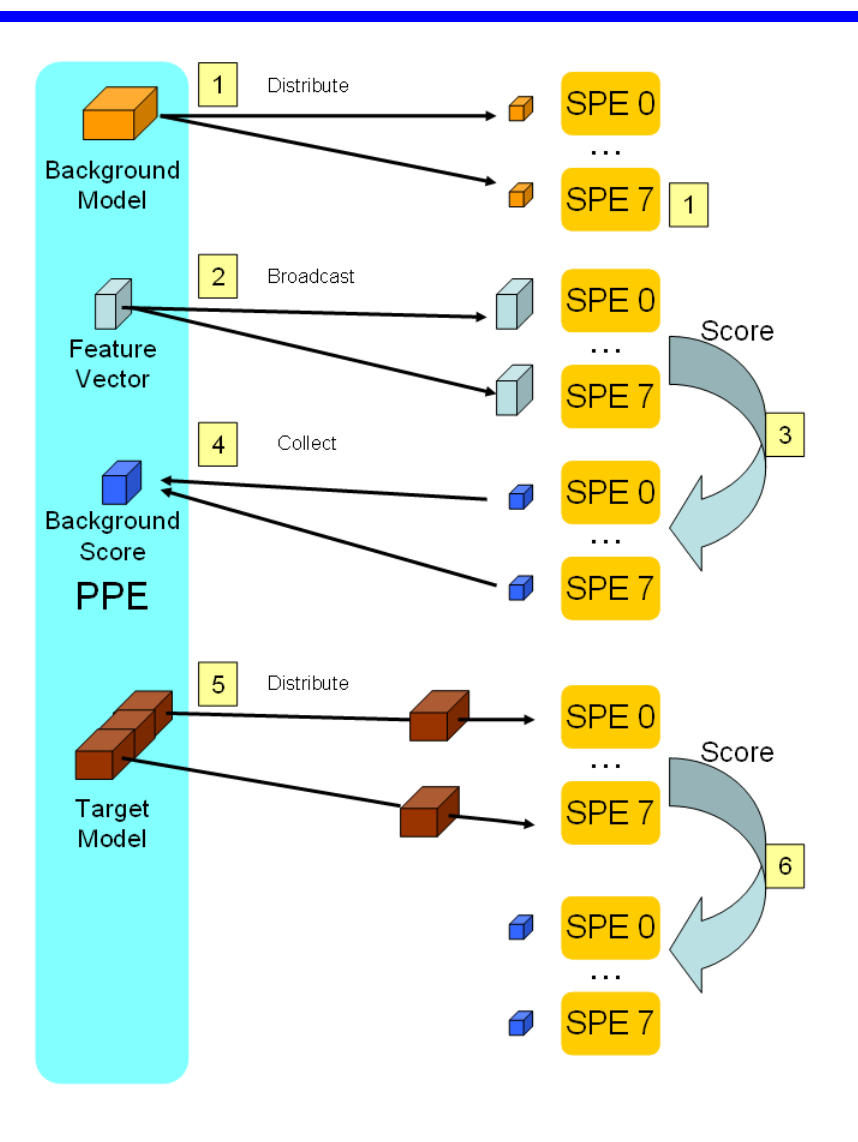

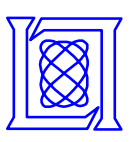

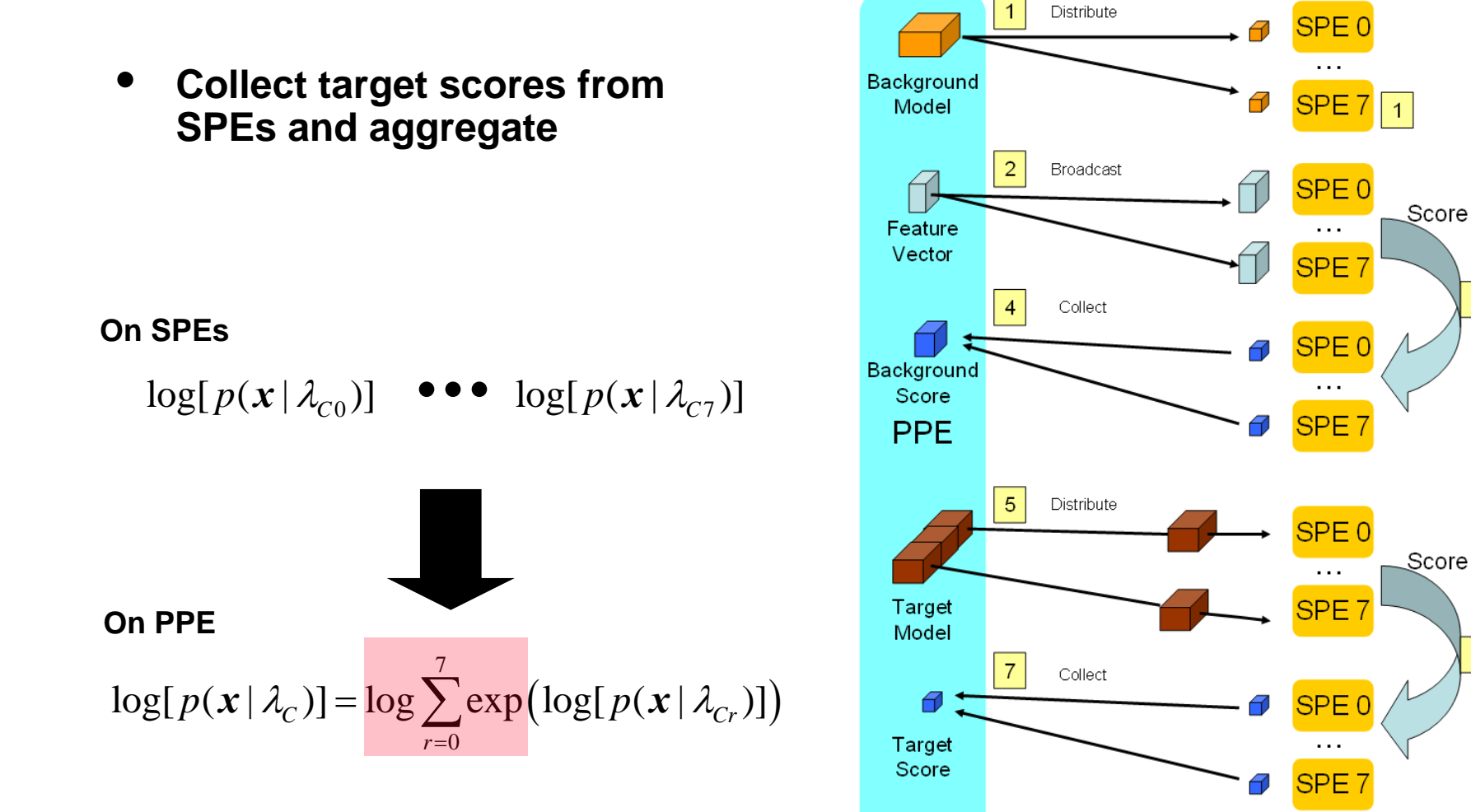

**MIT Lincoln Laboratory**

3

6

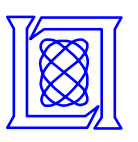

- **We have begun implementing our algorithm on the Cell processor**
- **Implementing vectorization is a challenge**
	- **Concentrate on optimizing dot product and aggregation algorithms**

$$
\log[p(X \mid \lambda)] = \frac{1}{K} \sum_{i=1}^{K} \left( \log \sum_{i=1}^{M} \exp\left(C_i - \frac{1}{2} (\mathbf{x} - \boldsymbol{\mu}_i)^T \Sigma_i^{-1} (\mathbf{x} - \boldsymbol{\mu}_i) \right) \right)
$$

- **Designing data transfers is another challenging problem**
	- **Subdividing and distributing the models to minimize transfer time**
	- **Timing transfers so that they overlap with computation (double buffering)**

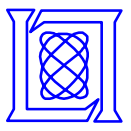

- **Introduction**
- **Recognition for speech applications using GMMs**
- **Parallel implementation of the GMM**
- **Performance model**
- **Conclusions and future work**

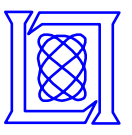

#### **Cell Resources**

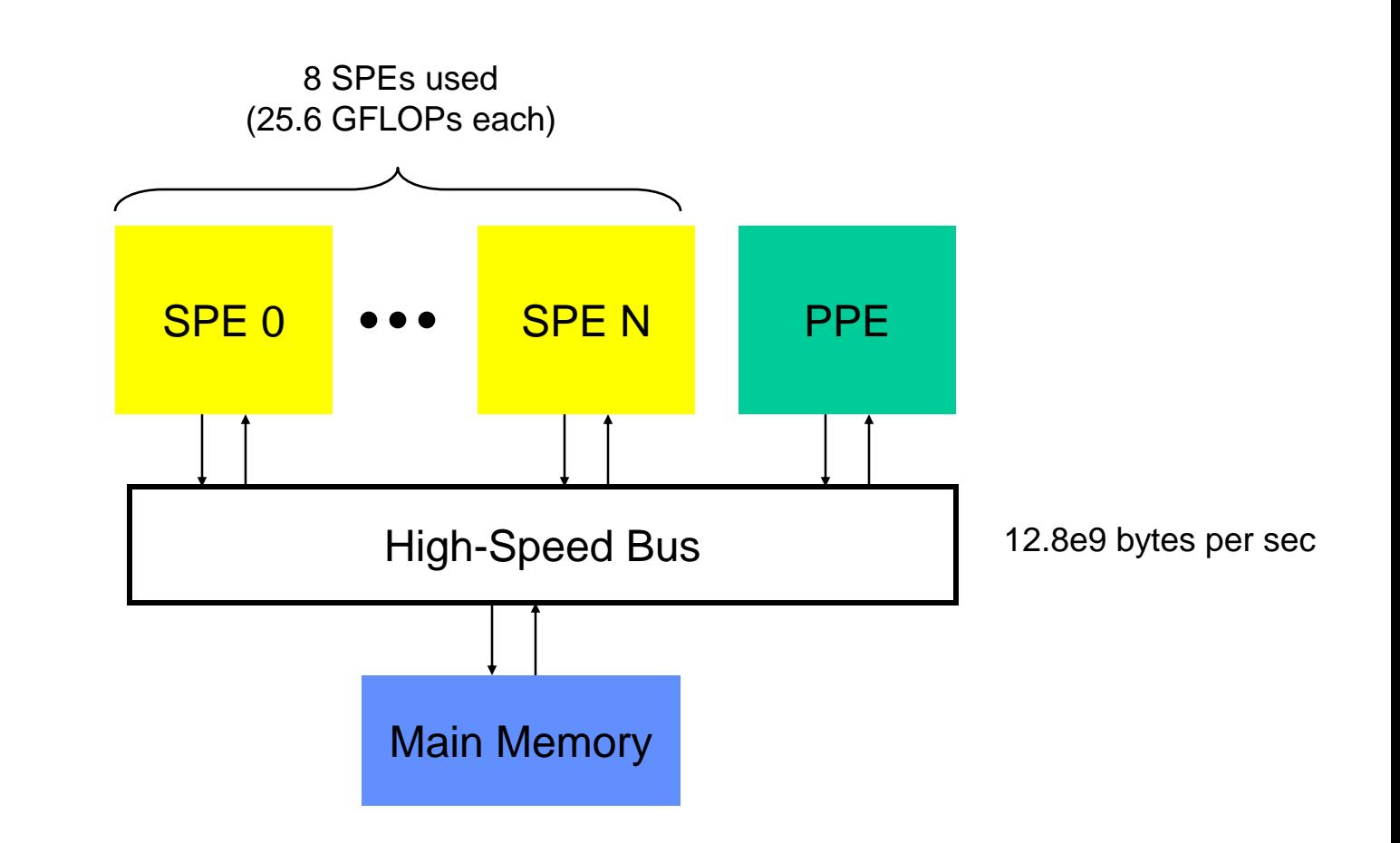

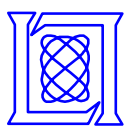

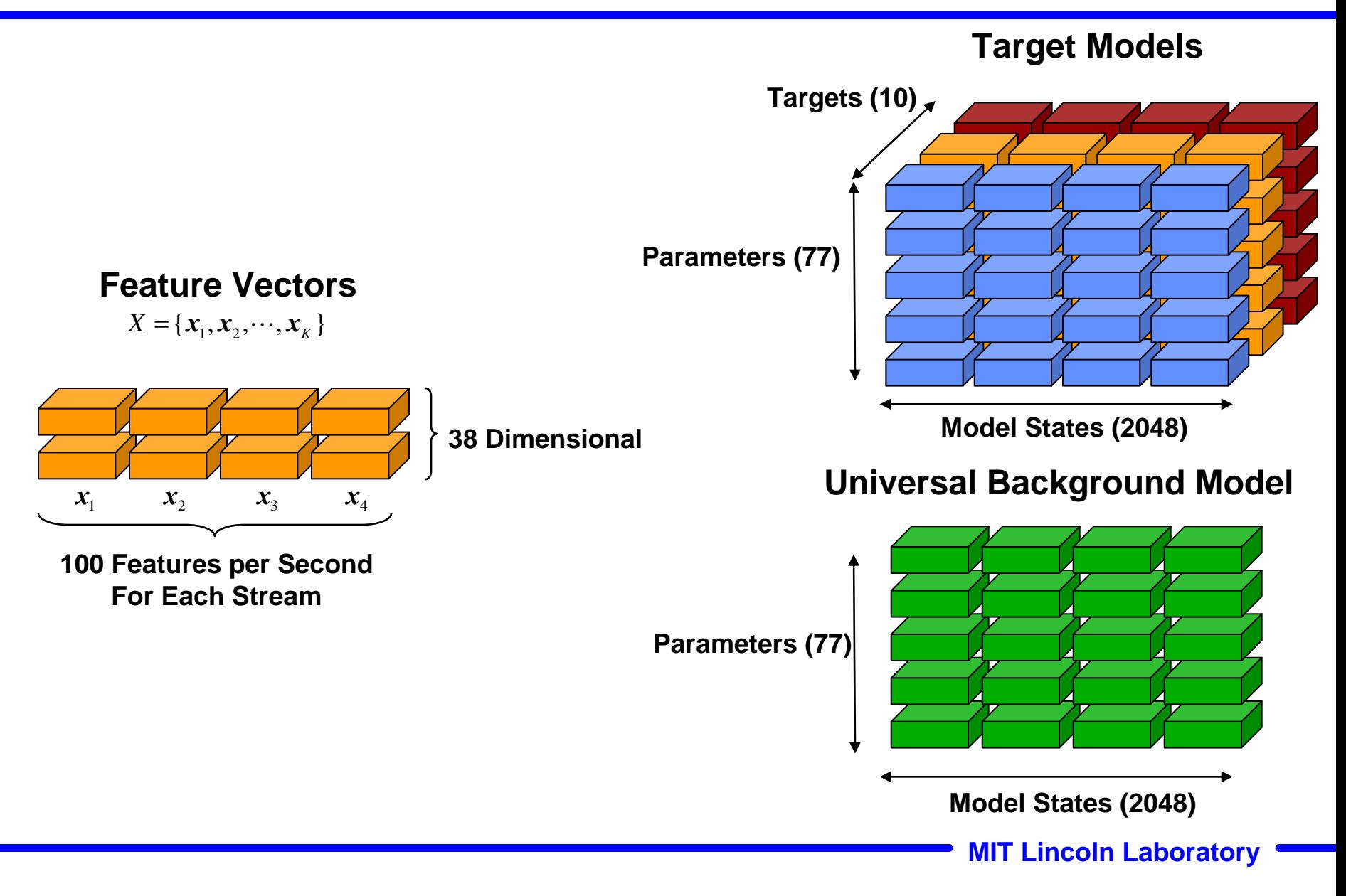

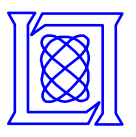

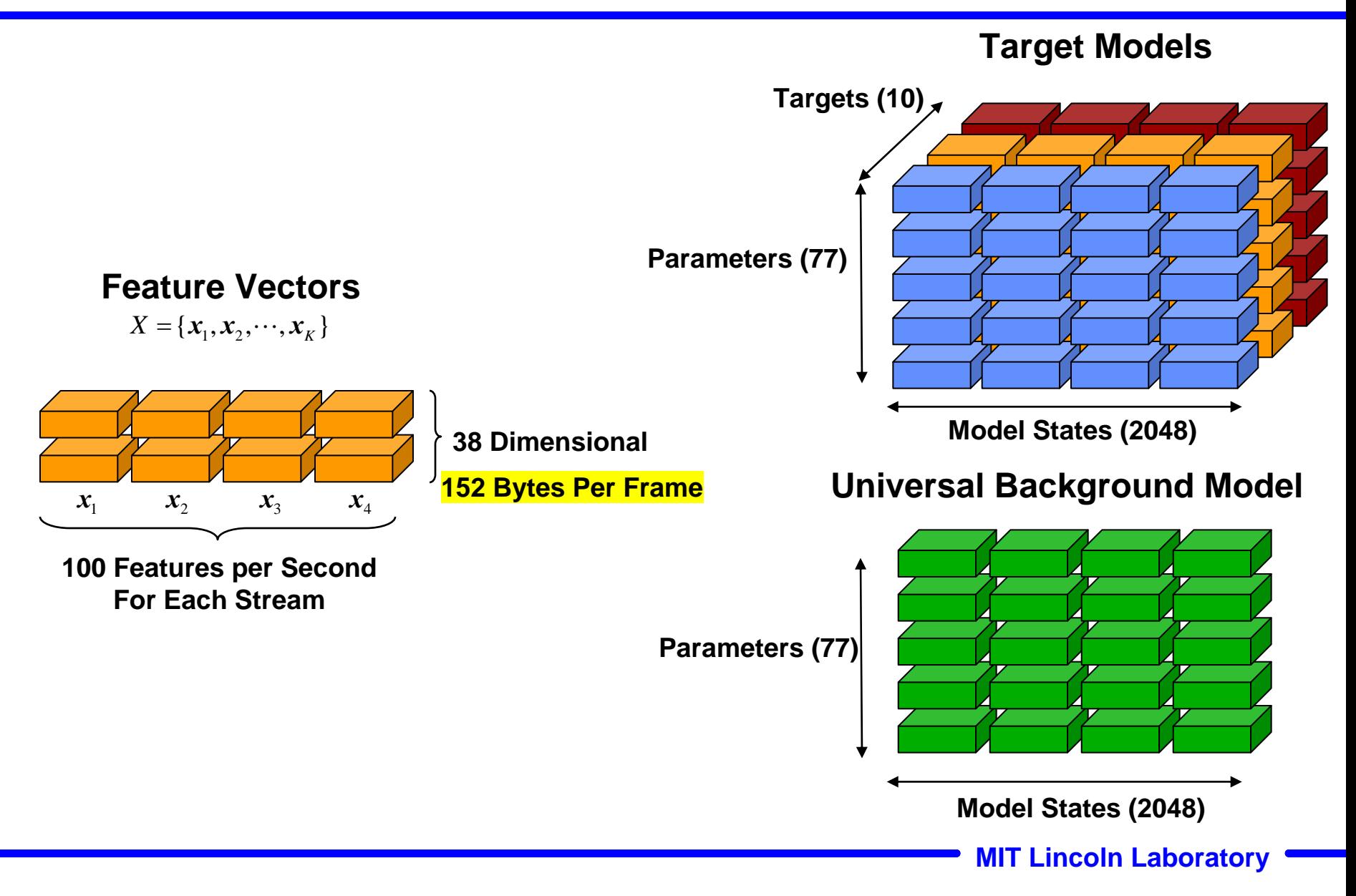

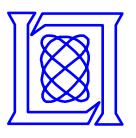

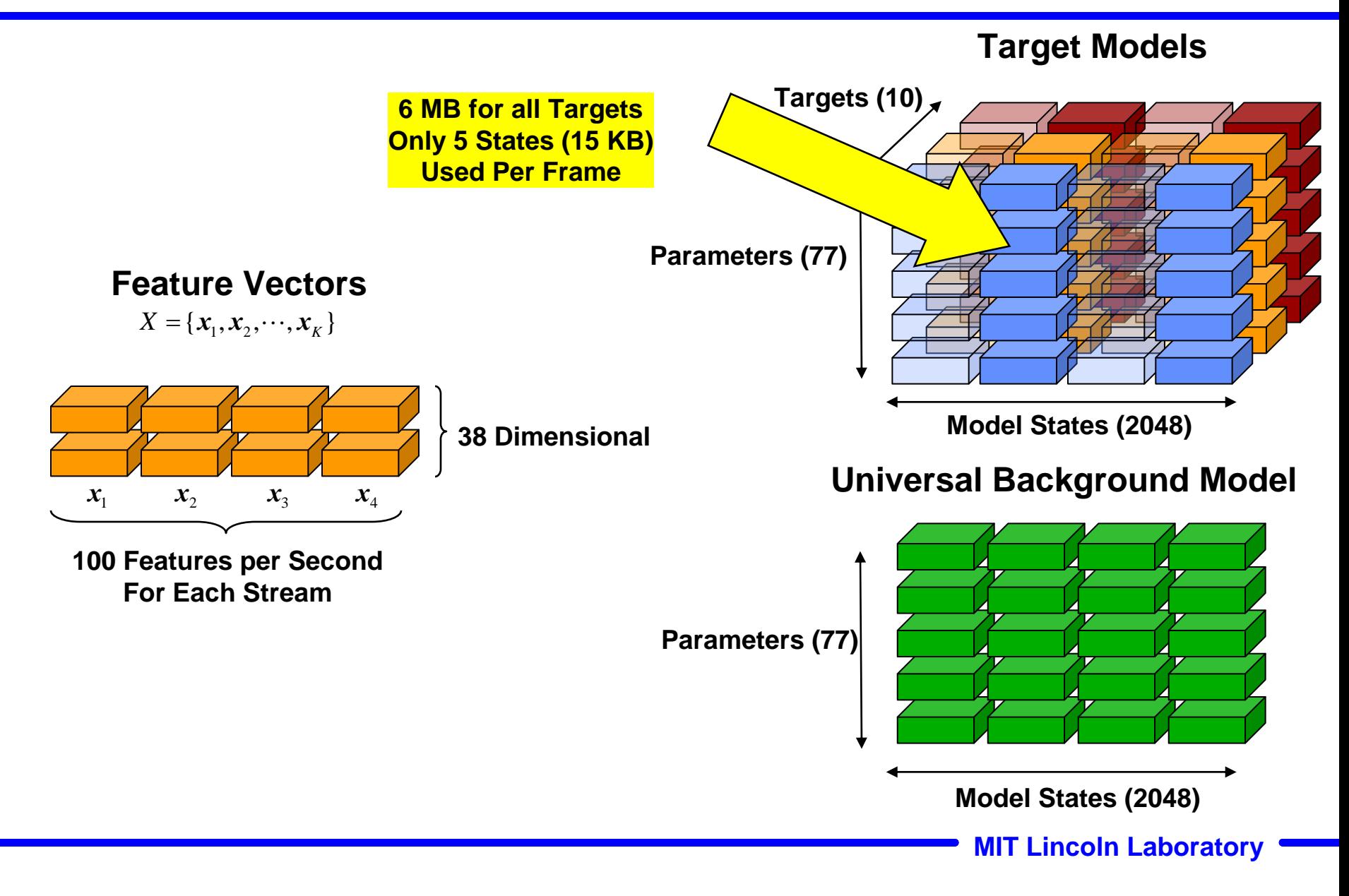

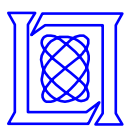

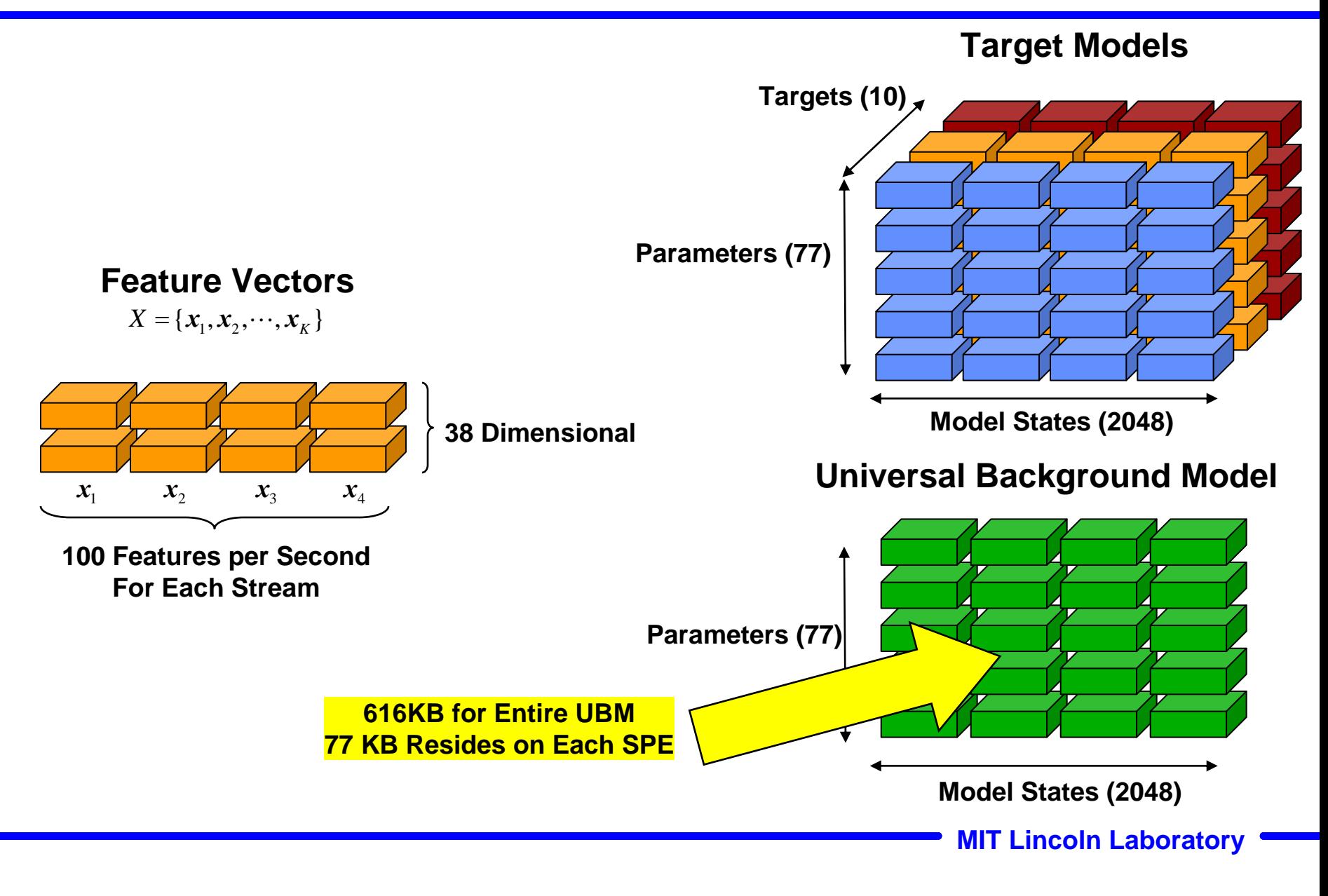

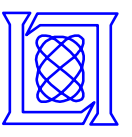

#### **Performance Model Simulation and Measurements**

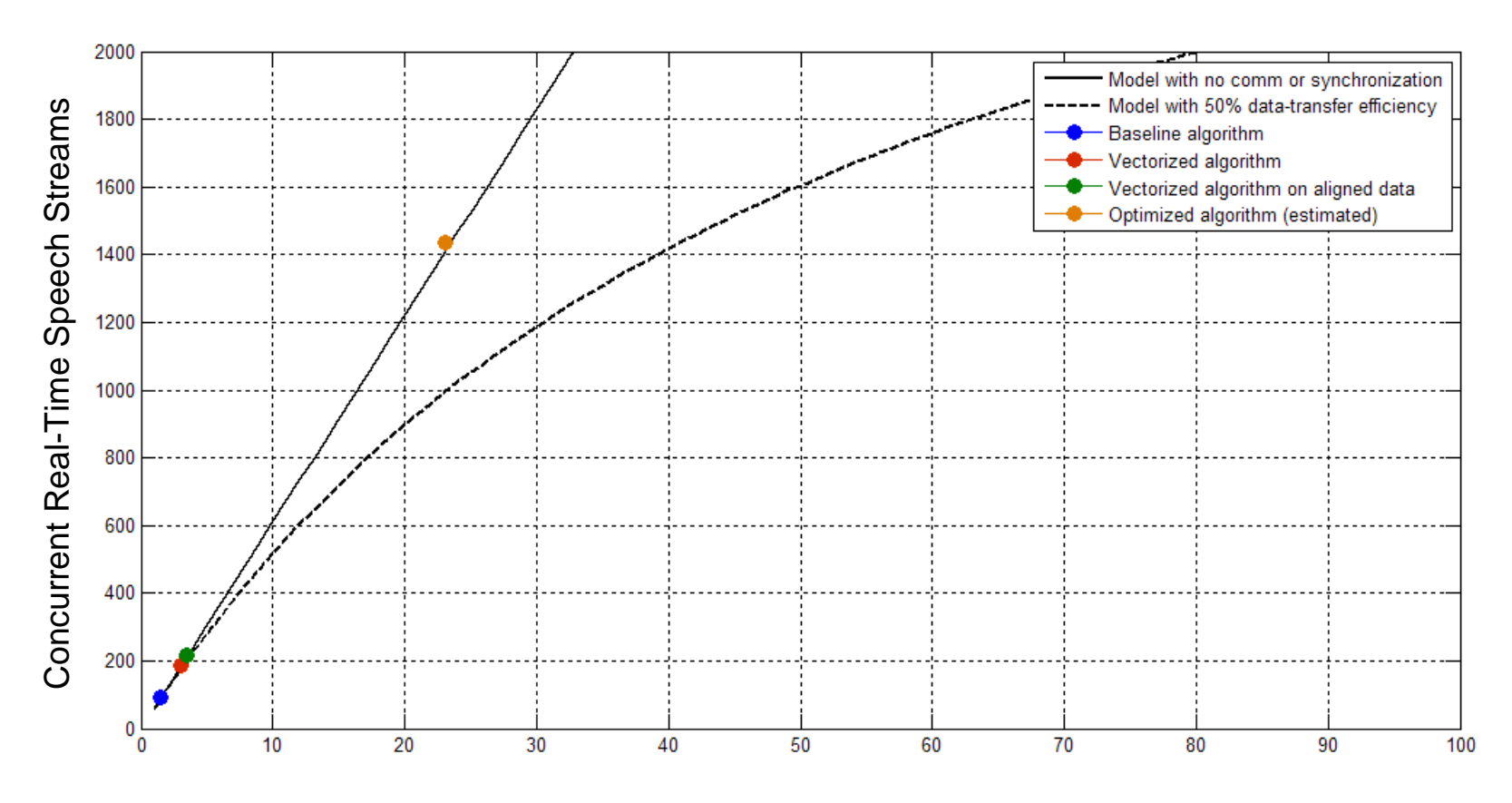

Computational Efficiency (Percent)

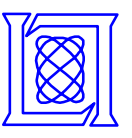

#### **Performance Model Simulation and Measurements**

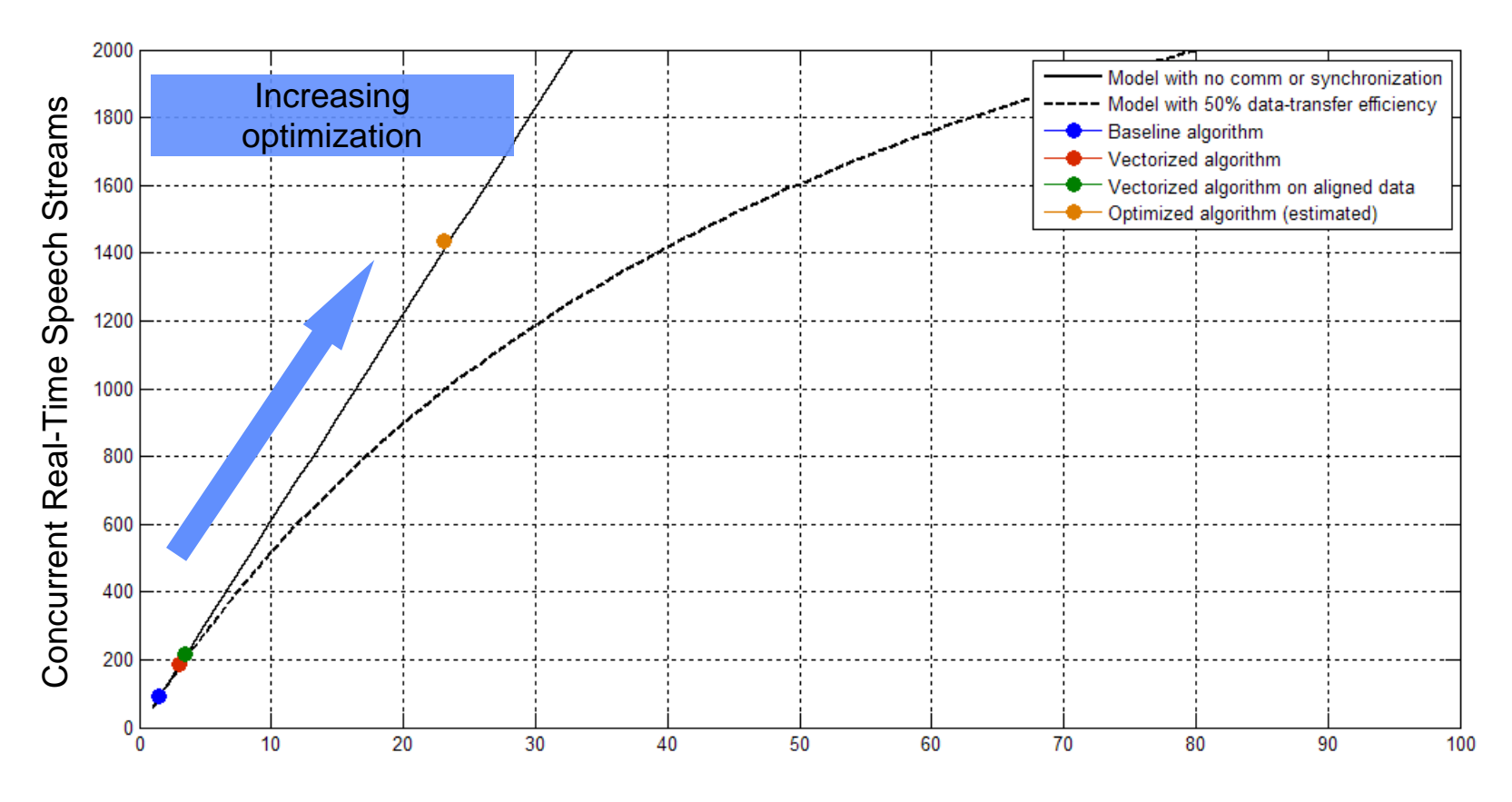

Computational Efficiency (Percent)

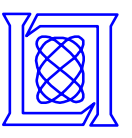

#### **Performance Model Simulation and Measurements**

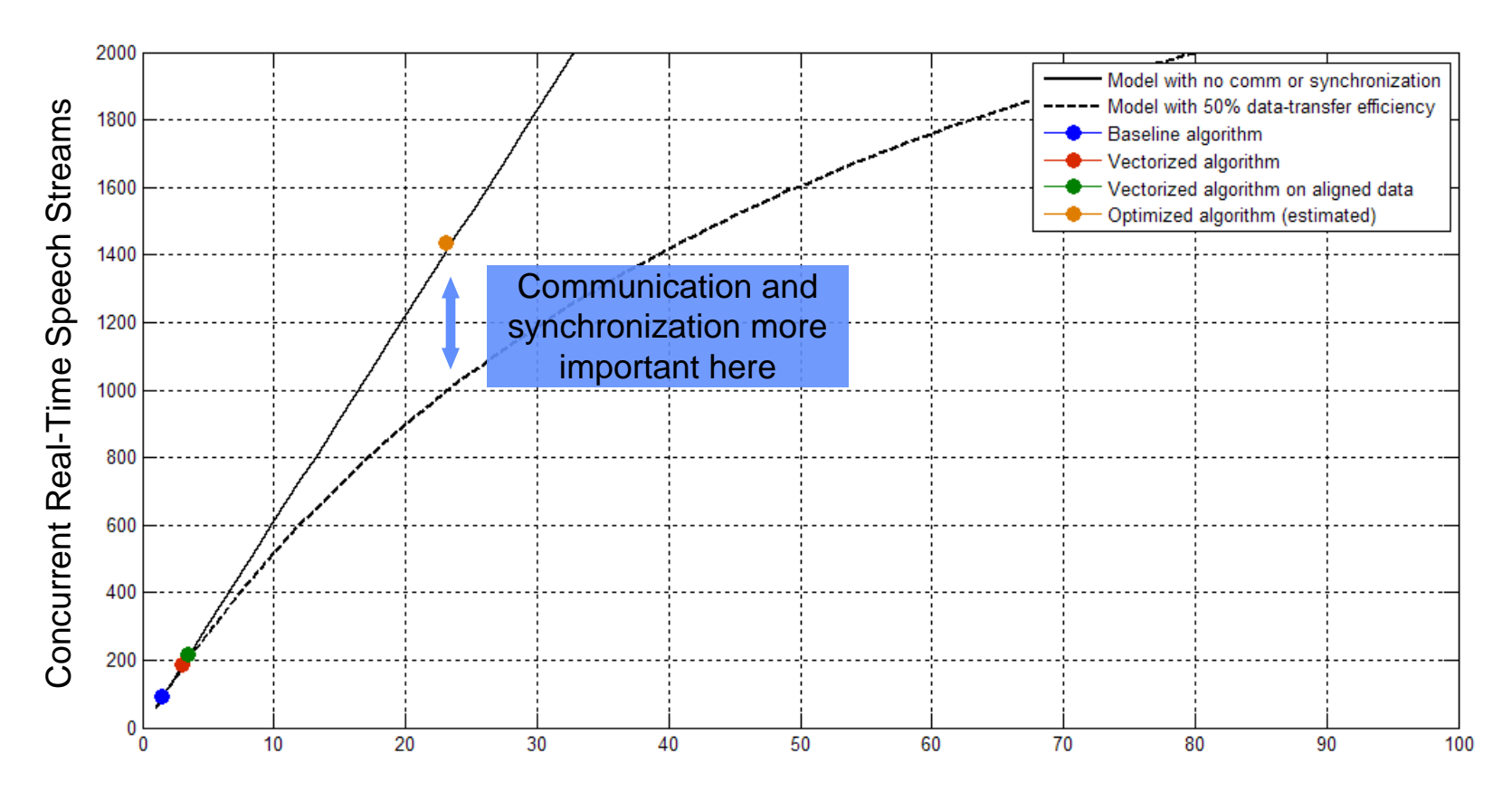

Computational Efficiency (Percent)

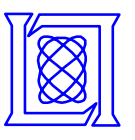

- **The effect of increasing the number of speakers, dialects, or languages (targets) was simulated**
	- **Changing the number of targets varies the amount of data sent to SPEs and the amount of calculation per SPE**

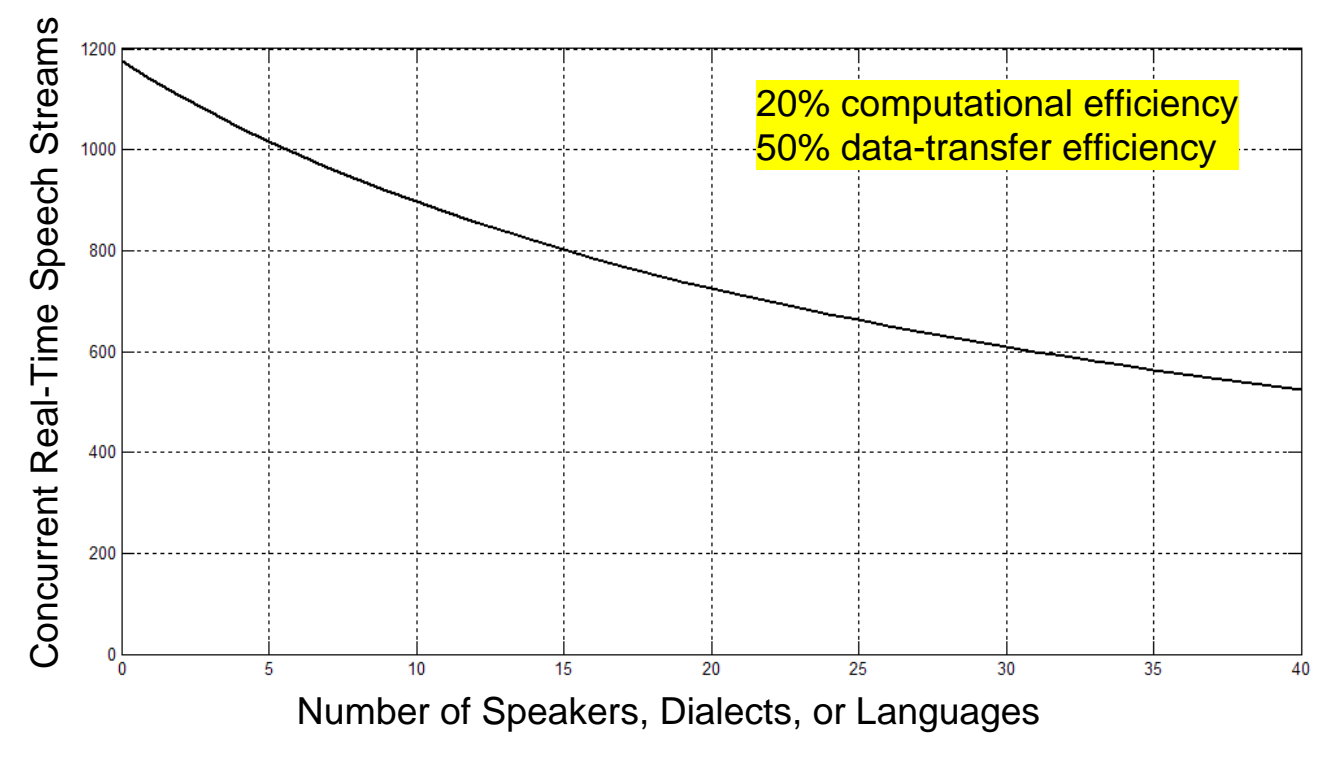

**MIT Lincoln Laboratory**

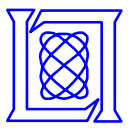

- **Introduction**
- **Recognition for speech applications using GMMs**
- **Parallel implementation of the GMM**
- **Performance model**
- **Conclusions and future work**

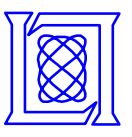

- **Language, dialect, and speaker recognition systems are large in scale and will benefit from parallelization due to their need for high throughput**
- **GMM scoring is expensive both in terms of computing resources and memory**
- **We have designed and modeled an algorithm to perform GMM scoring in an efficient way**
	- **Preserving often-used data on the SPEs**
	- **Performing most calculations on the SPEs**

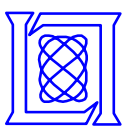

- **Optimization and measurement of the full algorithm to validate the model**
- **Compare our system against other state-of-the-art serial and parallel approaches**
	- **Intel single processor**
	- **Intel multicore**
	- **Intel networked**
	- **Cell PPE**
- **Our results will become part of the PVTOL library**

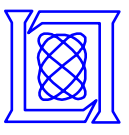

- **Cliff Weinstein**
- **Joe Campbell**
- **Alan McCree**
- **Tom Quatieri**
- **Sharon Sacco**

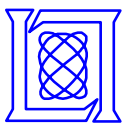

# **Backup**

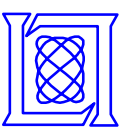

# **Gaussian Mixture Model Equation**

- **A Gaussian mixture model (GMM) represents features as the weighted sum of multiple Gaussian distributions**
- **Each Gaussian** *state i* **has a**
	- **Mean**  *μi*
	- **Covariance** Σ*i*
	- **Weight** *wi*

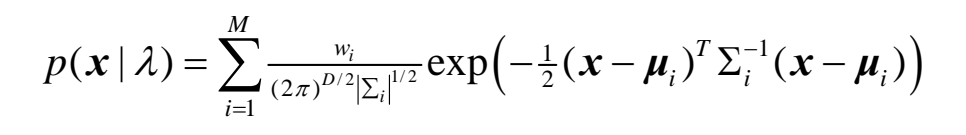

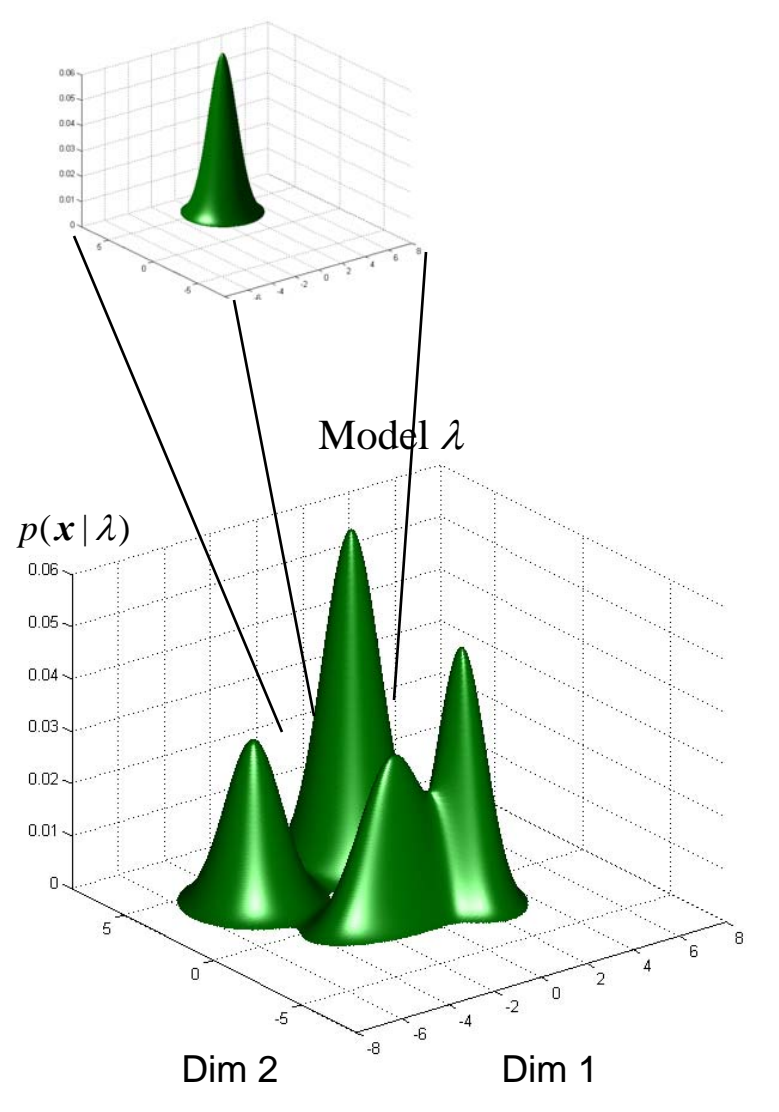